# ШЕСТЬ ПЕСЕН из телефильма «Ирония судьбы, или С легким паром»

# **SIX SONGS** From "Fortune's Irony, or Good Bathing to You"

### Со мною вот что происходит

### **Something Happens to Me**

Слова Е. ЕВТУШЕНКО Words by Ye. YEVTUSHENKO

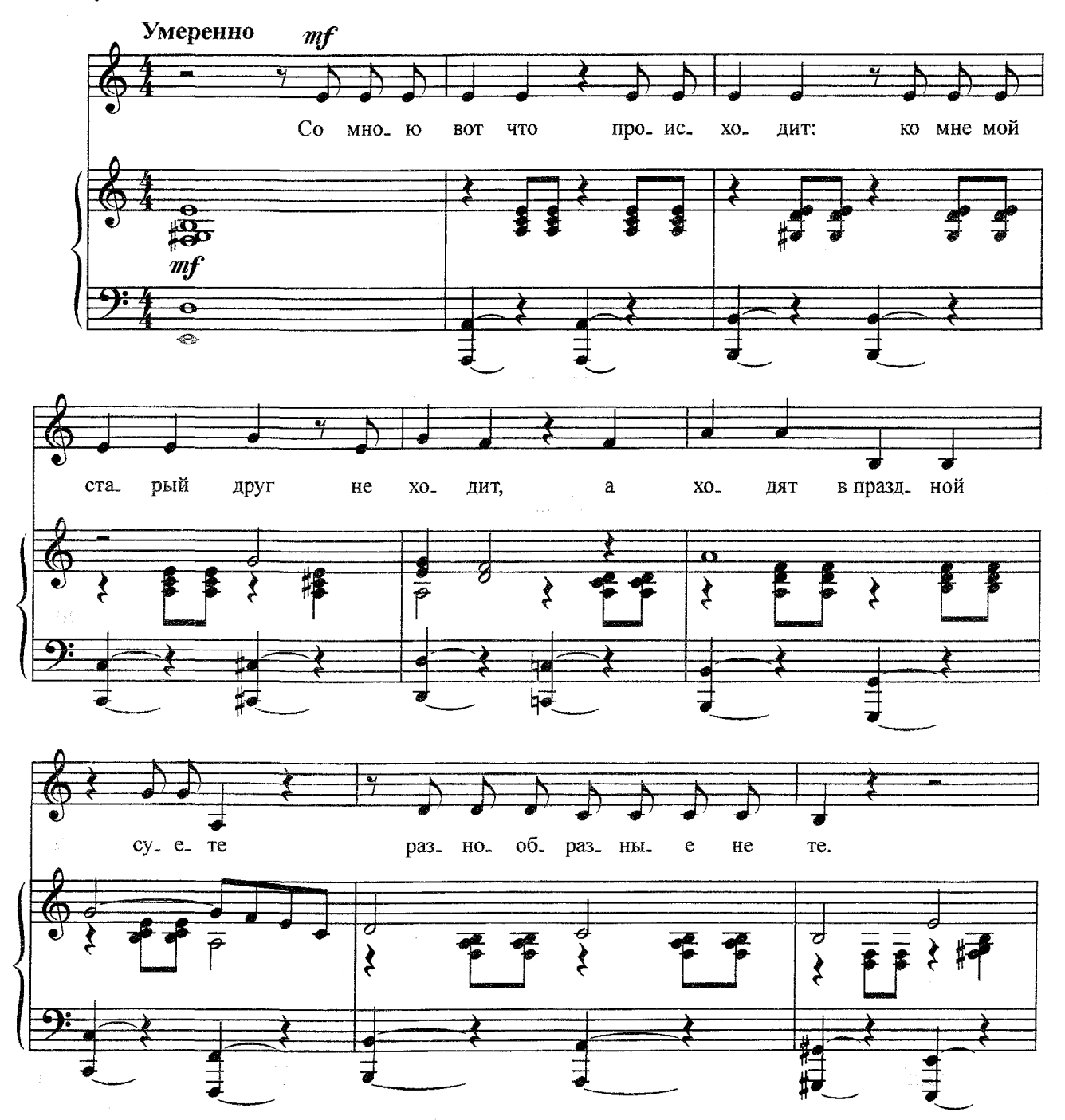

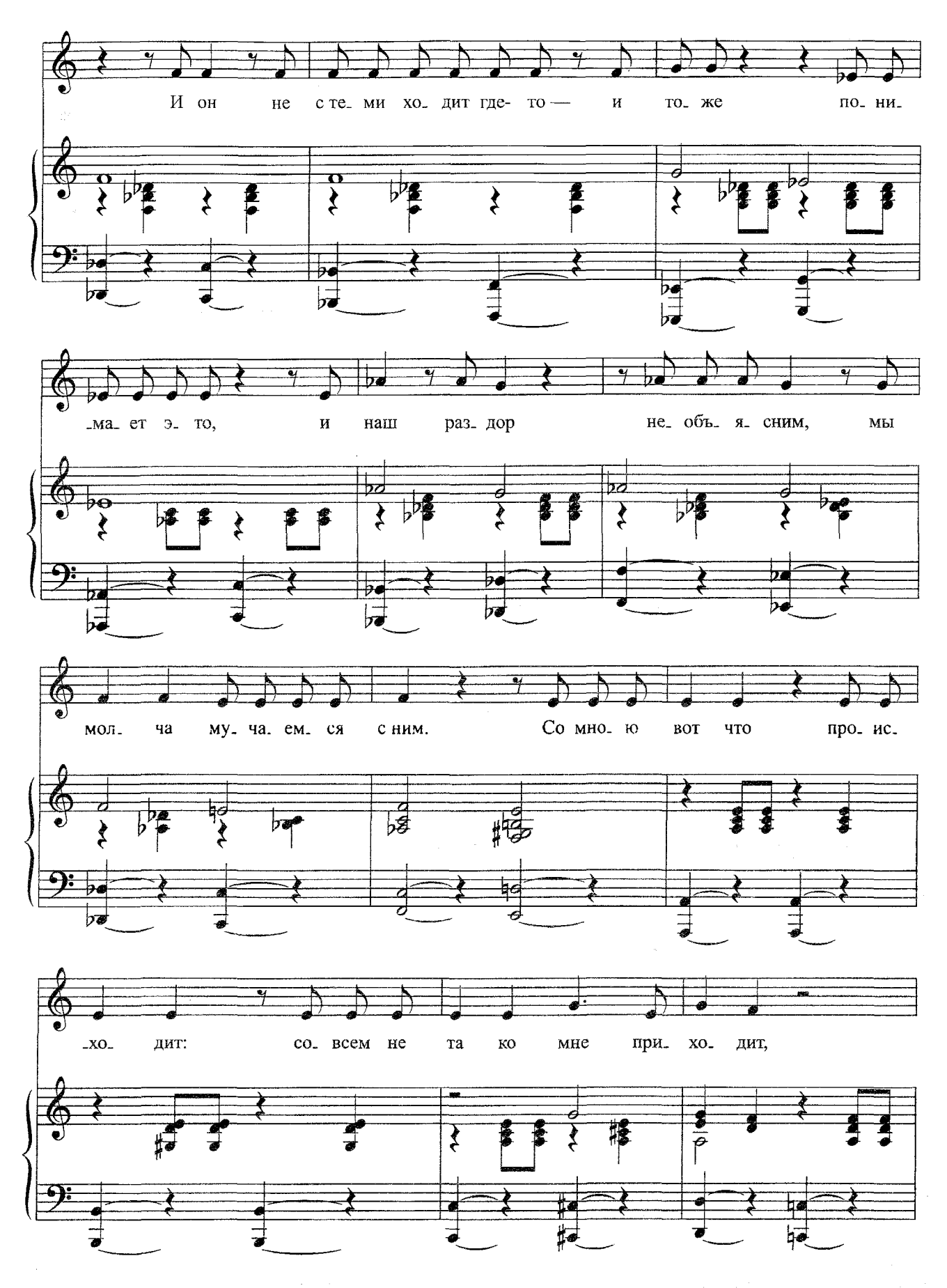

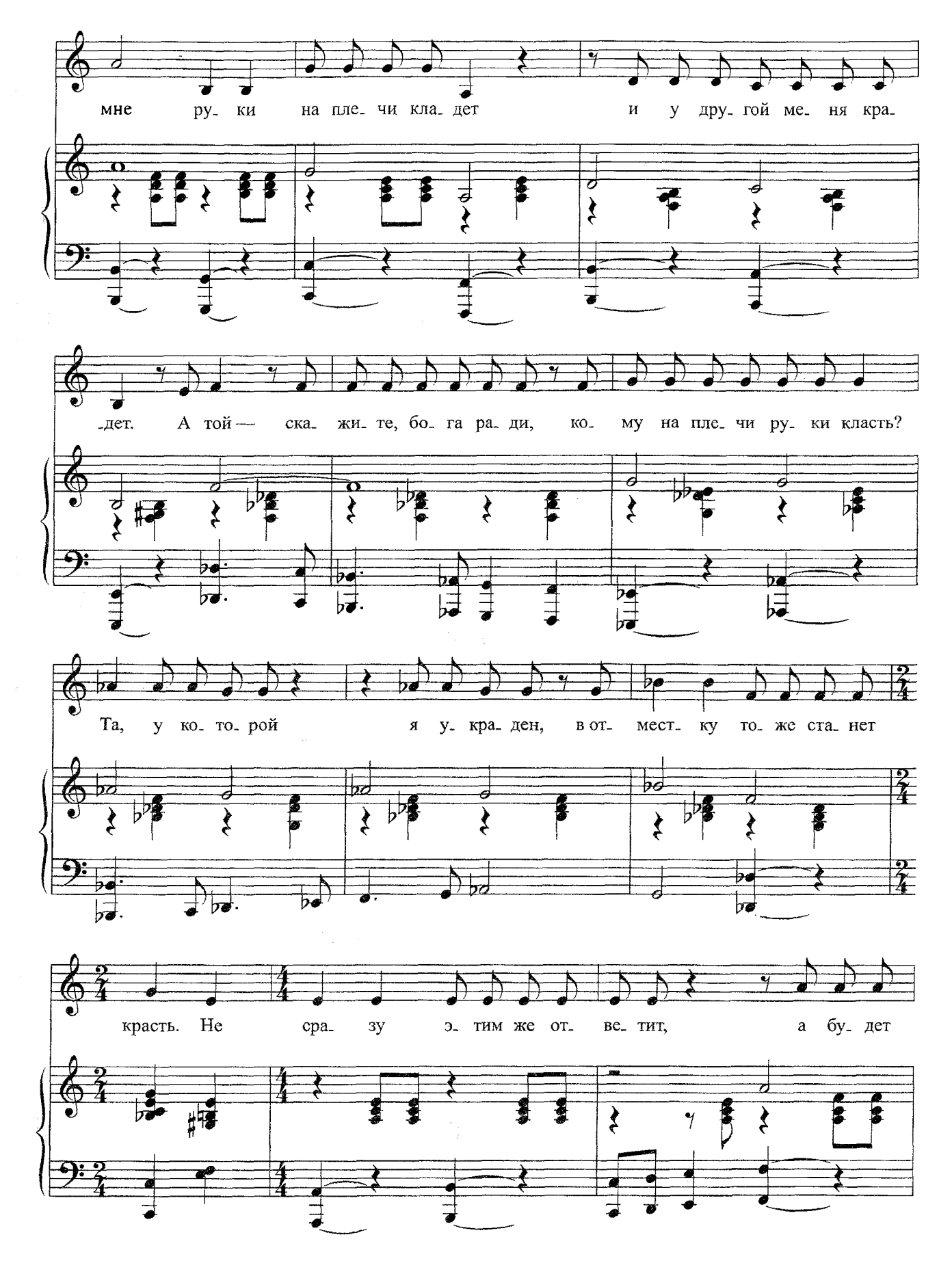

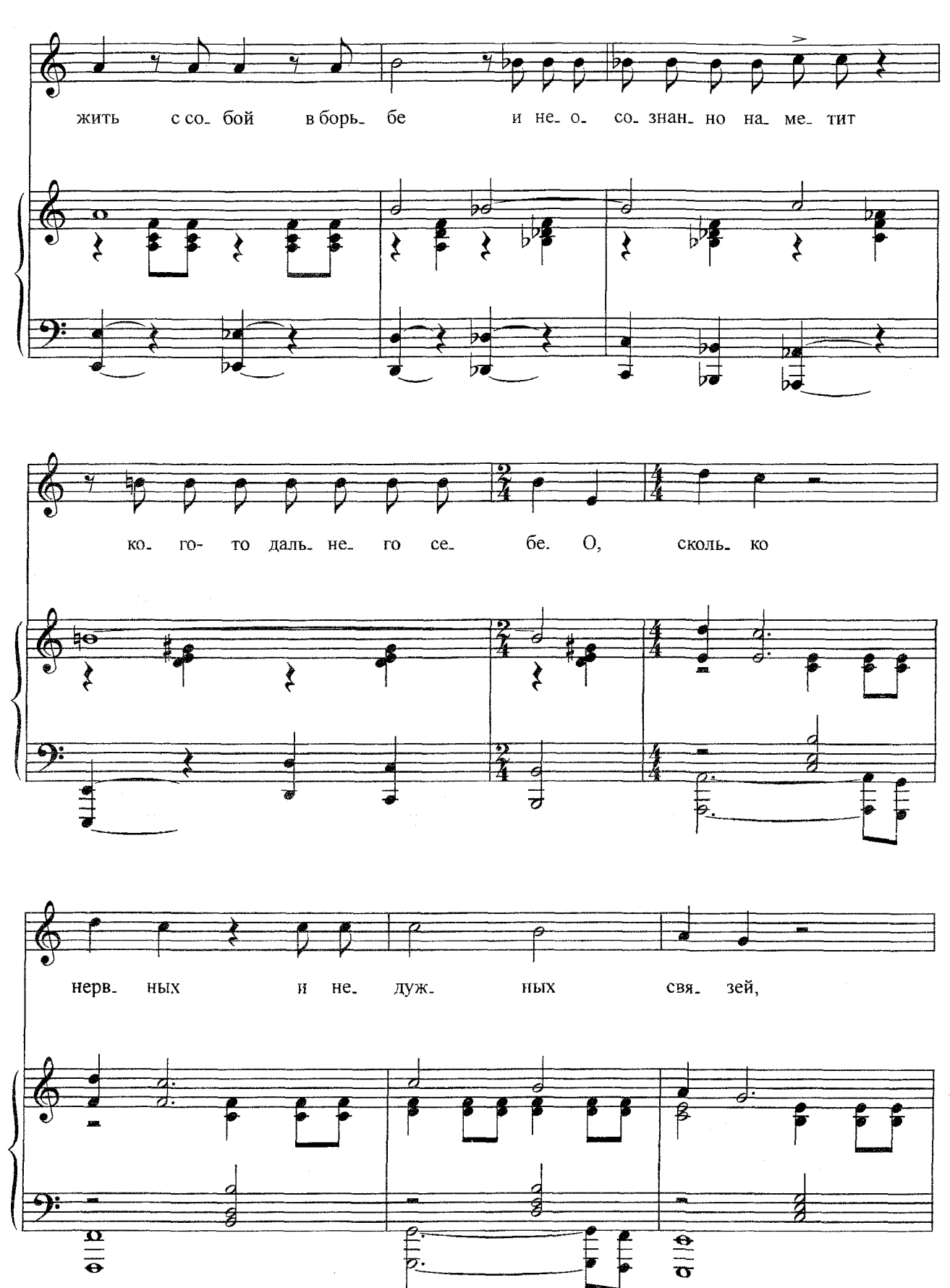

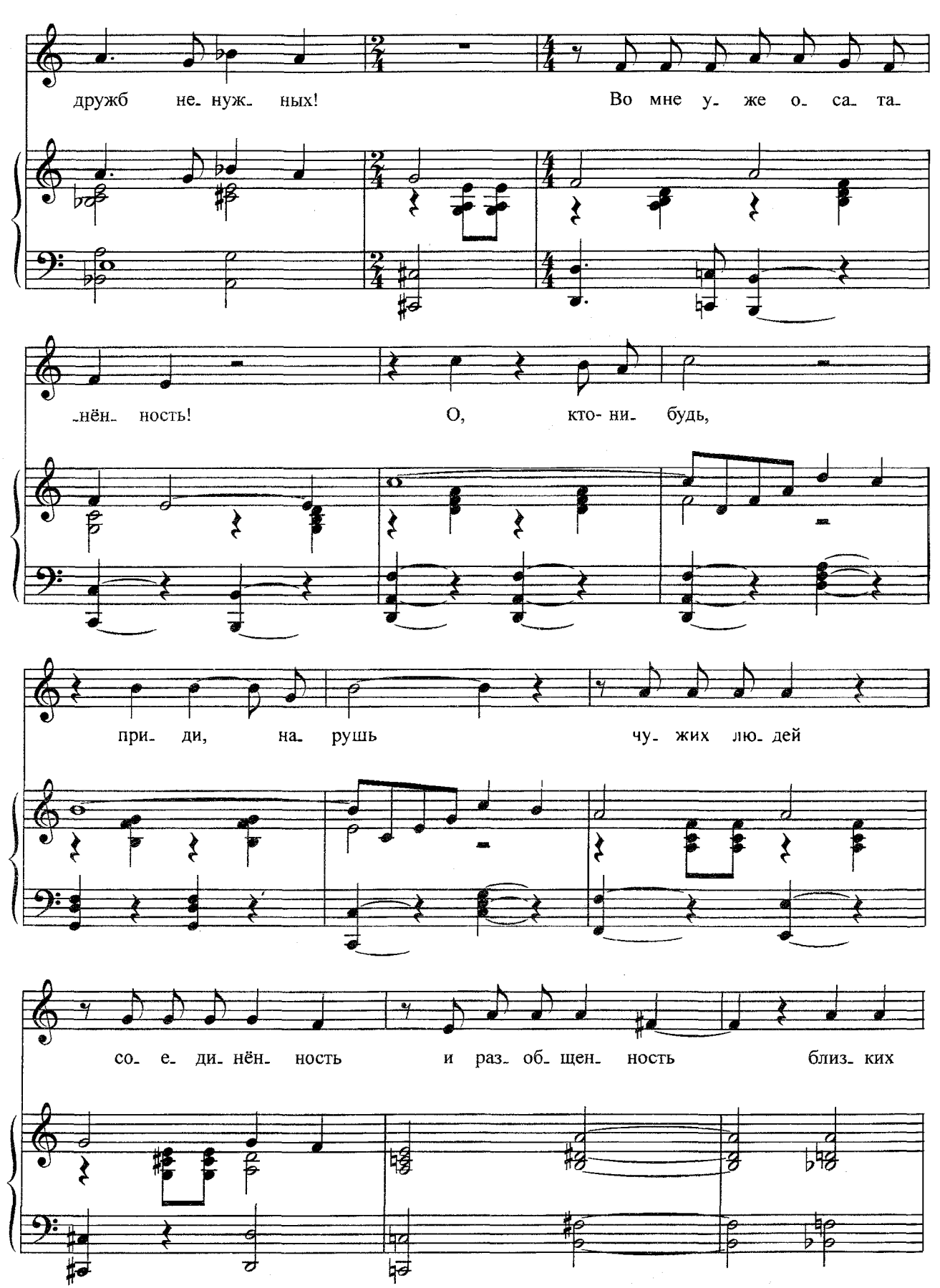

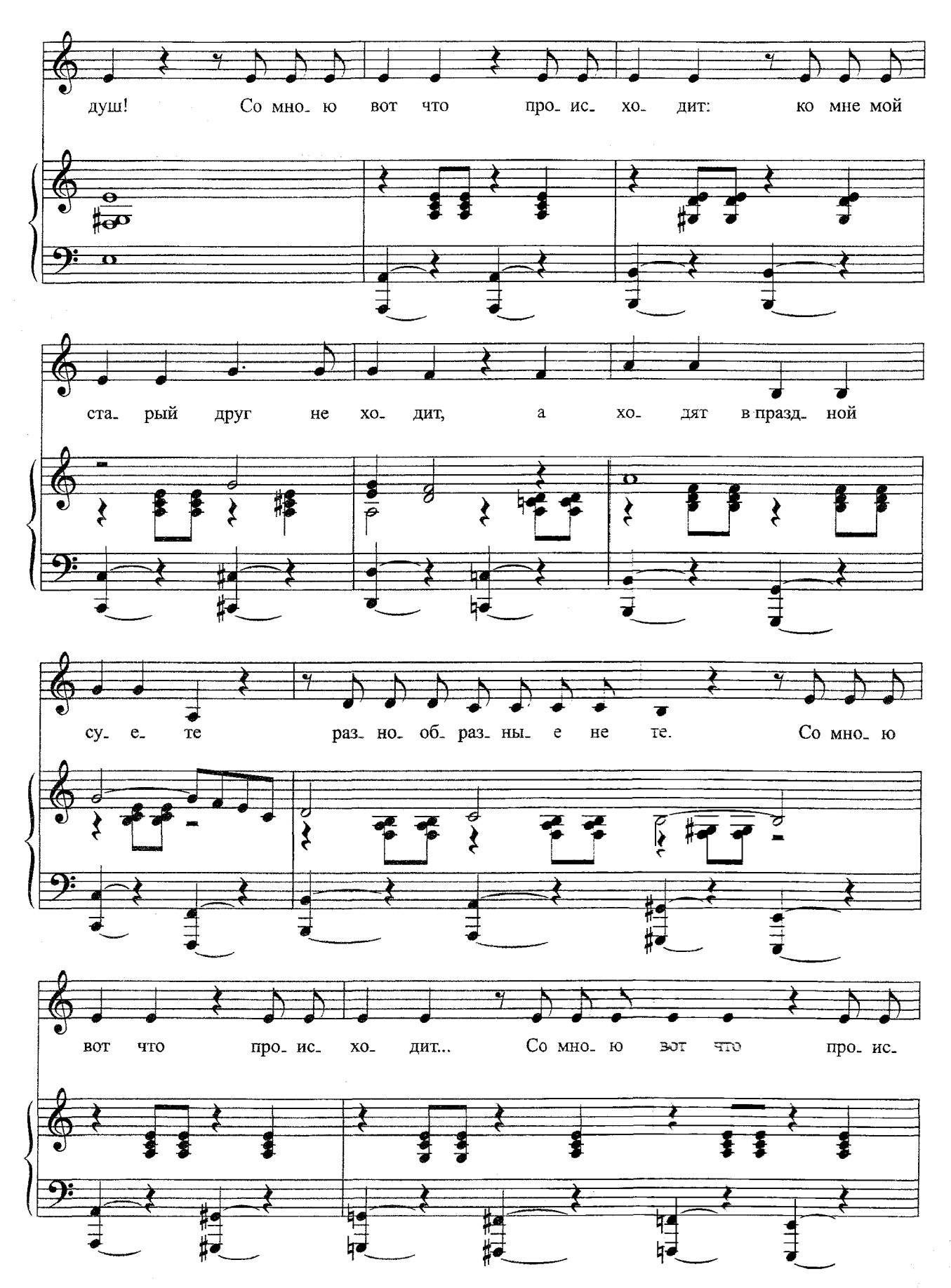

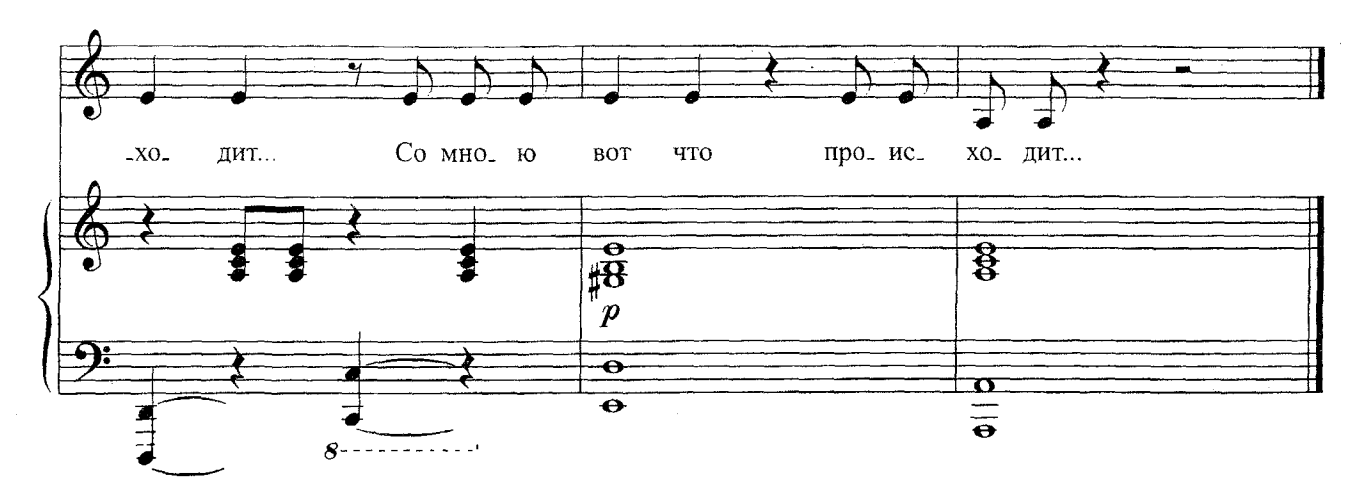

Со мною вот что происходит: Ко мне мой старый друг не ходит, А ходят в праздной суете Разнообразные не те.

И он не с теми ходит где-то -И тоже понимает это, И наш раздор необъясним, Мы молча мучаемся с ним.

Со мною вот что происходит: Совсем не та ко мне приходит, Мне руки на плечи кладет И у другой меня крадет.

А той - скажите, бога ради, Кому на плечи руки класть? Та, у которой я украден, В отместку тоже станет красть.

Не сразу этим же ответит, А будет жить с собой в борьбе И неосознанно наметит Кого-то дальнего себе.

О, сколько нервных и недужных Связей, дружб ненужных! Во мне уже осатанённость! О, кто-нибудь, приди, нарушь Чужих людей соединённость И разобщенность близких душ!

Со мною вот что происходит: Ко мне мой старый друг не ходит, А ходят в праздной суете Разнообразные не те.

Со мною вот что происходит...  $3$  раза Слова М. ЦВЕТАЕВОЙ Words by M. TSVETAYEVA

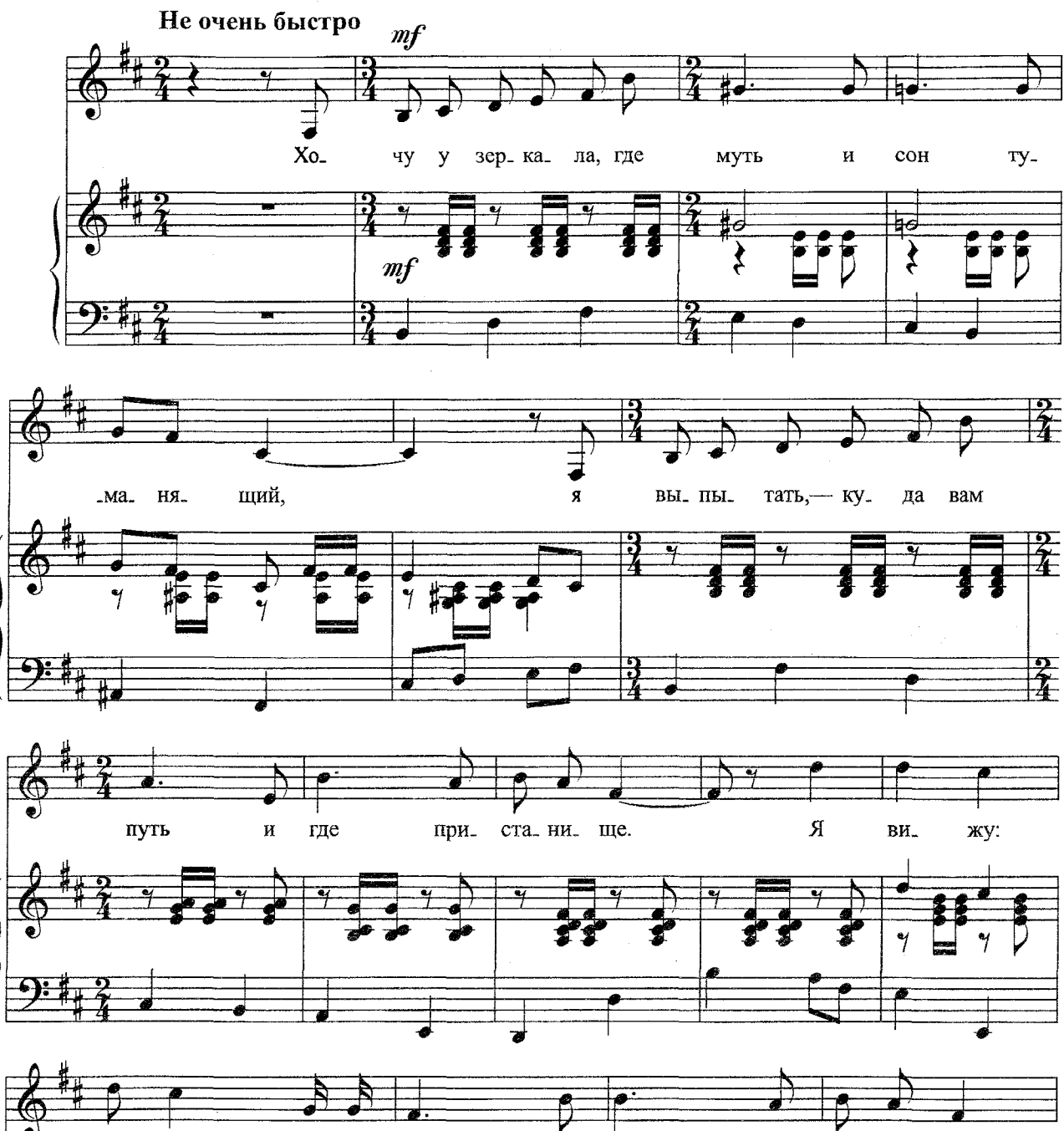

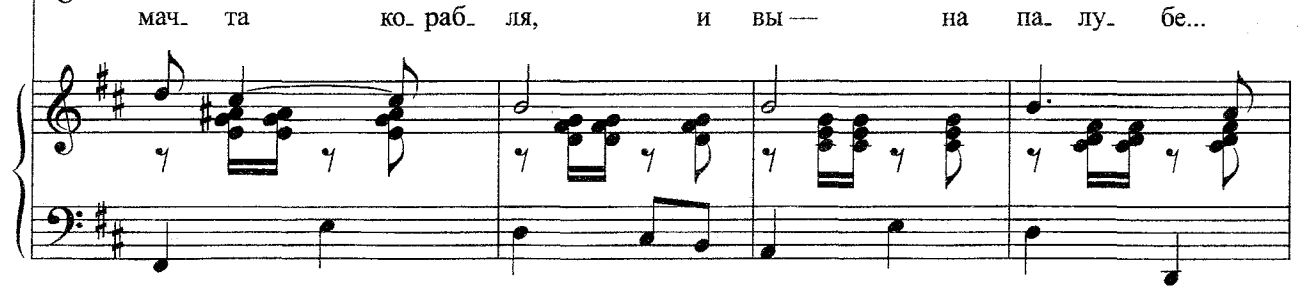

с $3542 \text{ к}$ 

 $\overline{\mathcal{A}}$ 

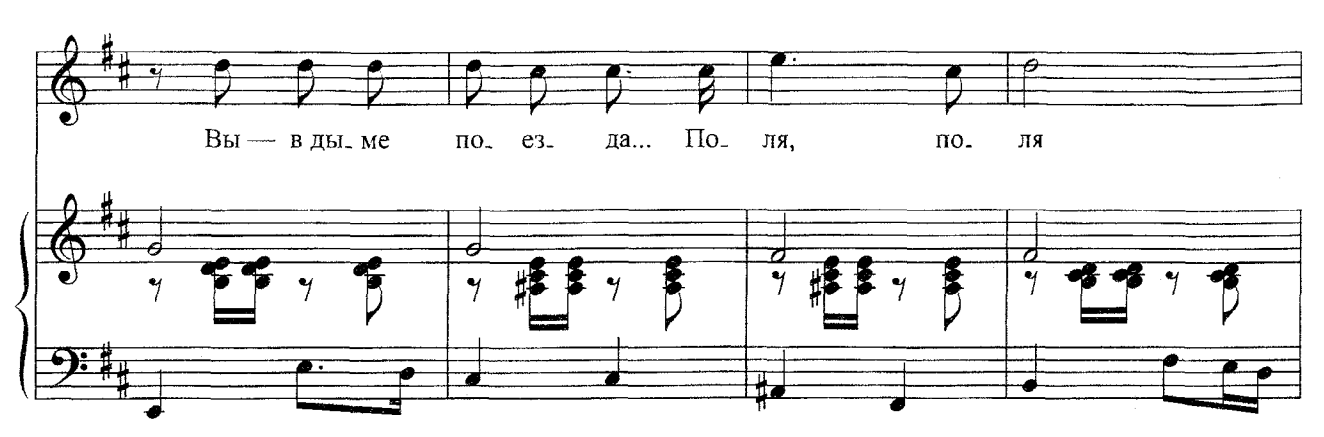

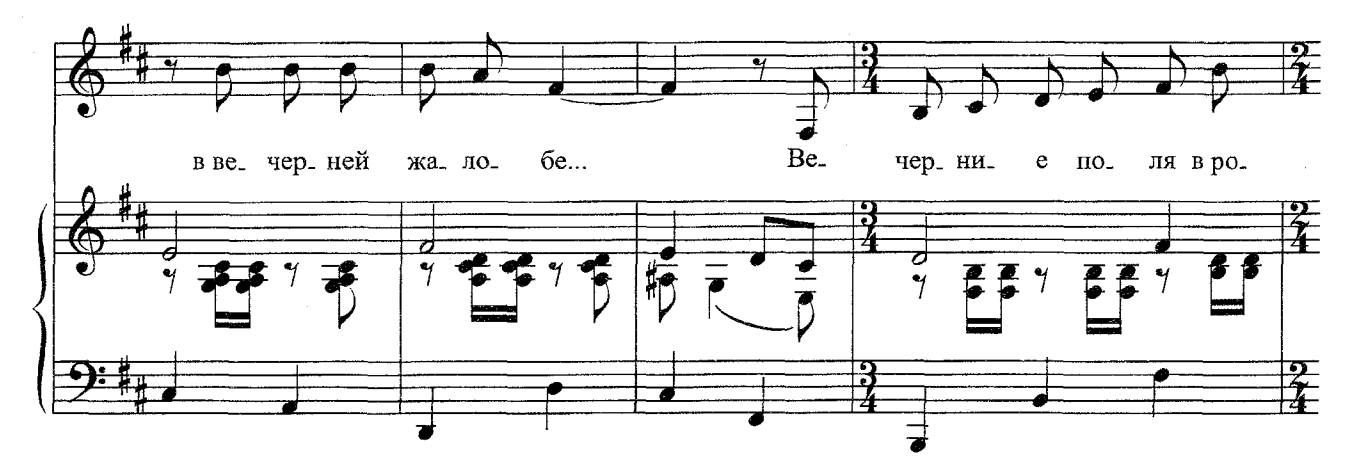

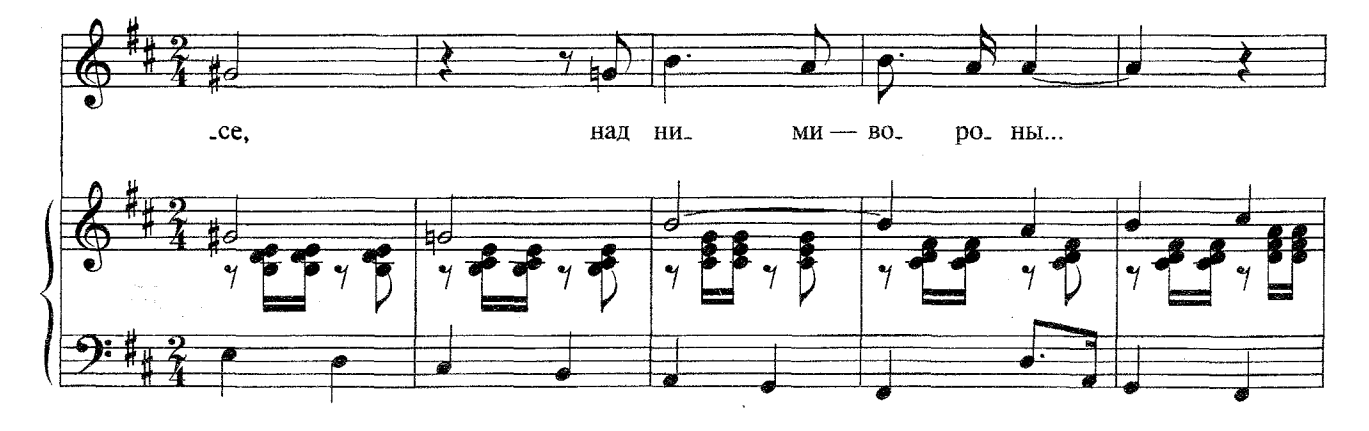

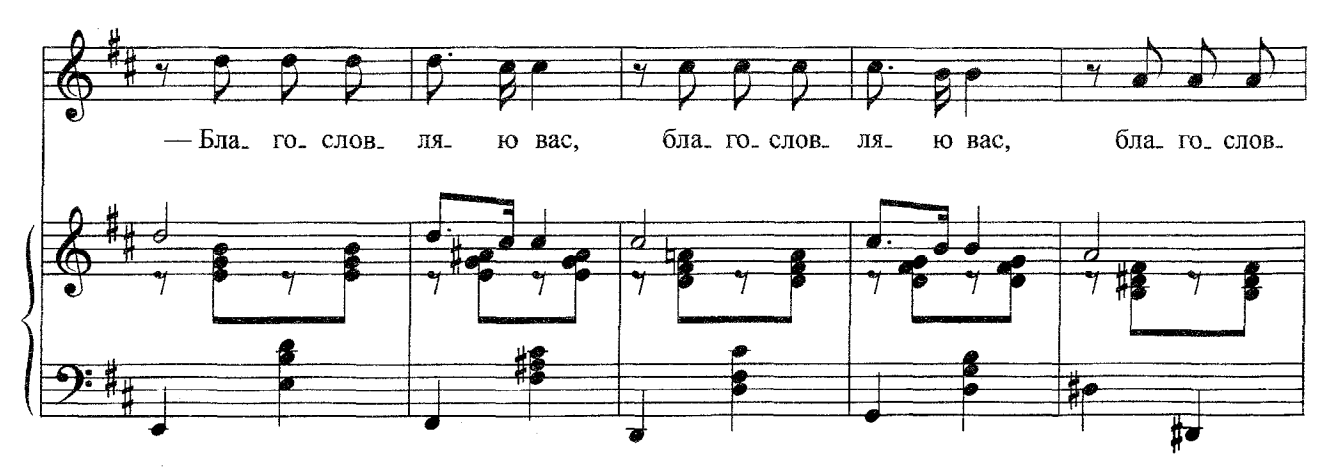

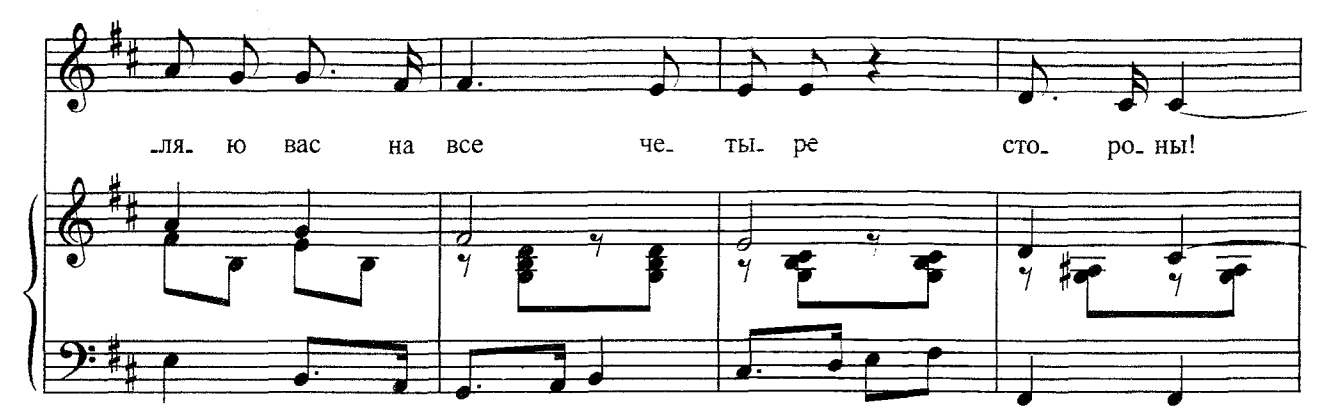

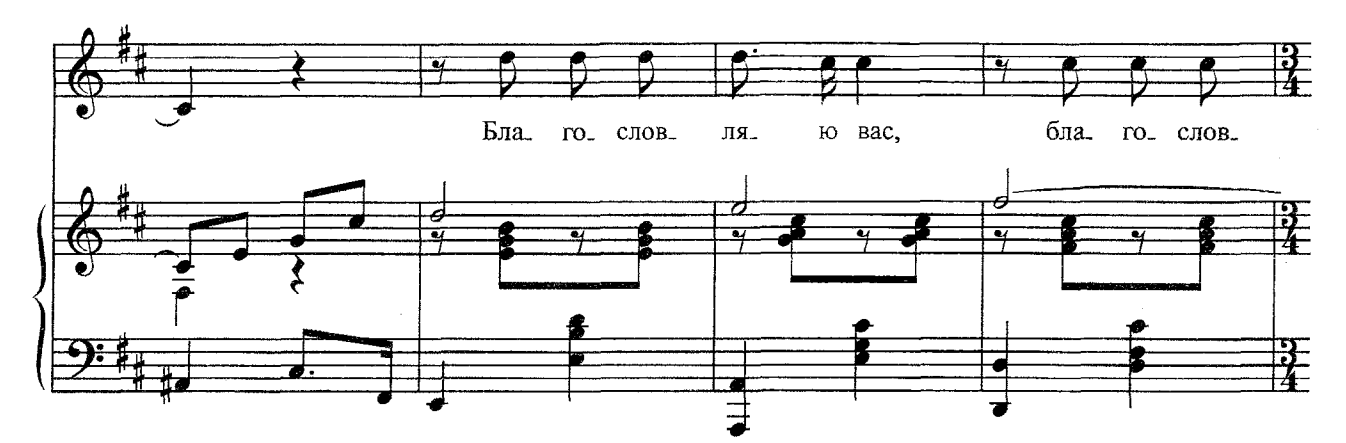

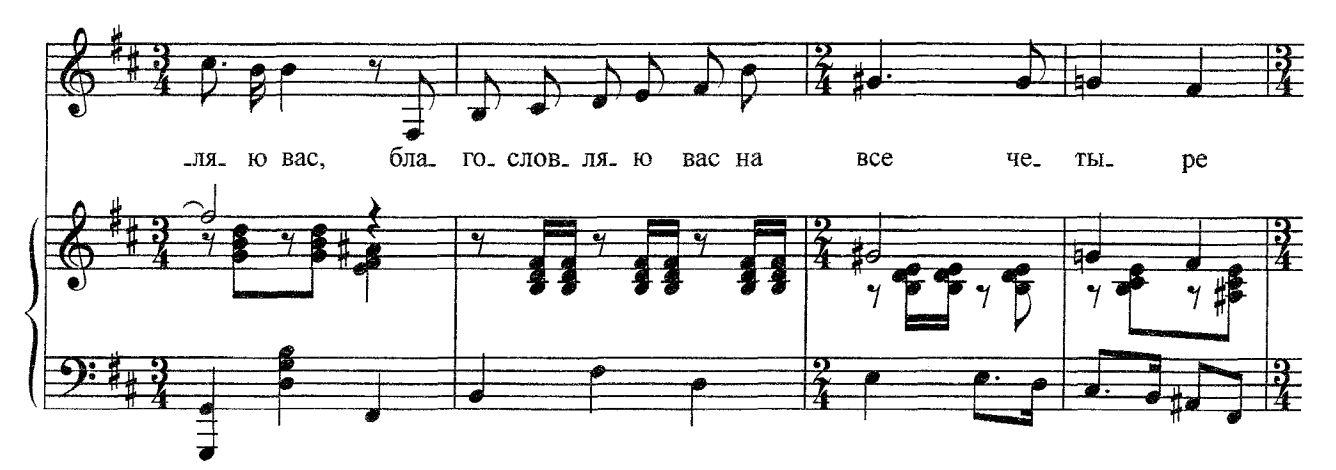

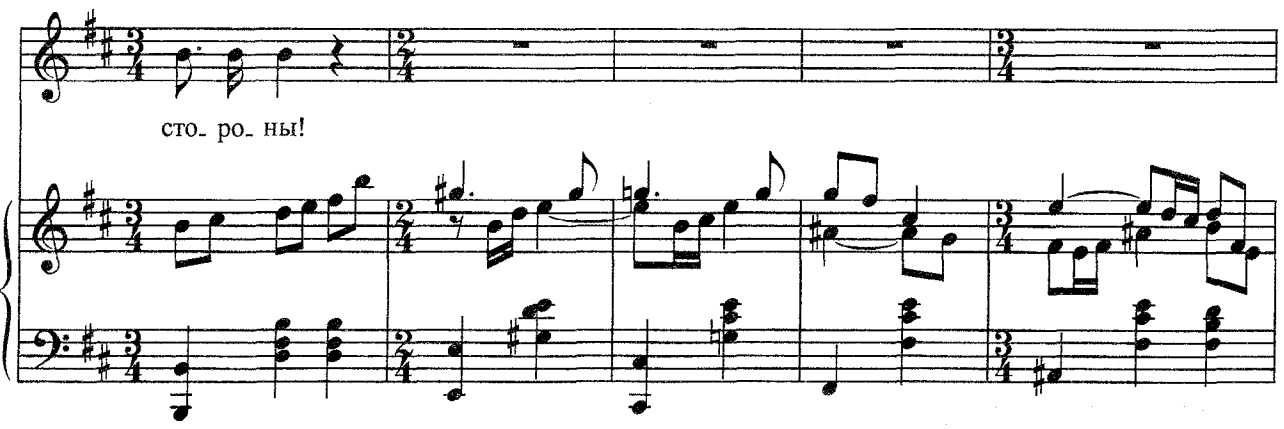

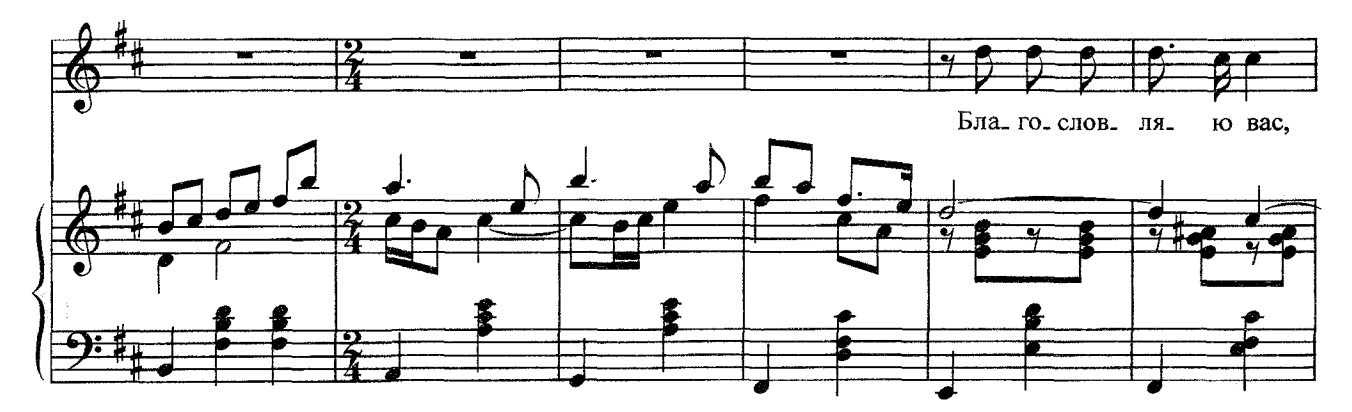

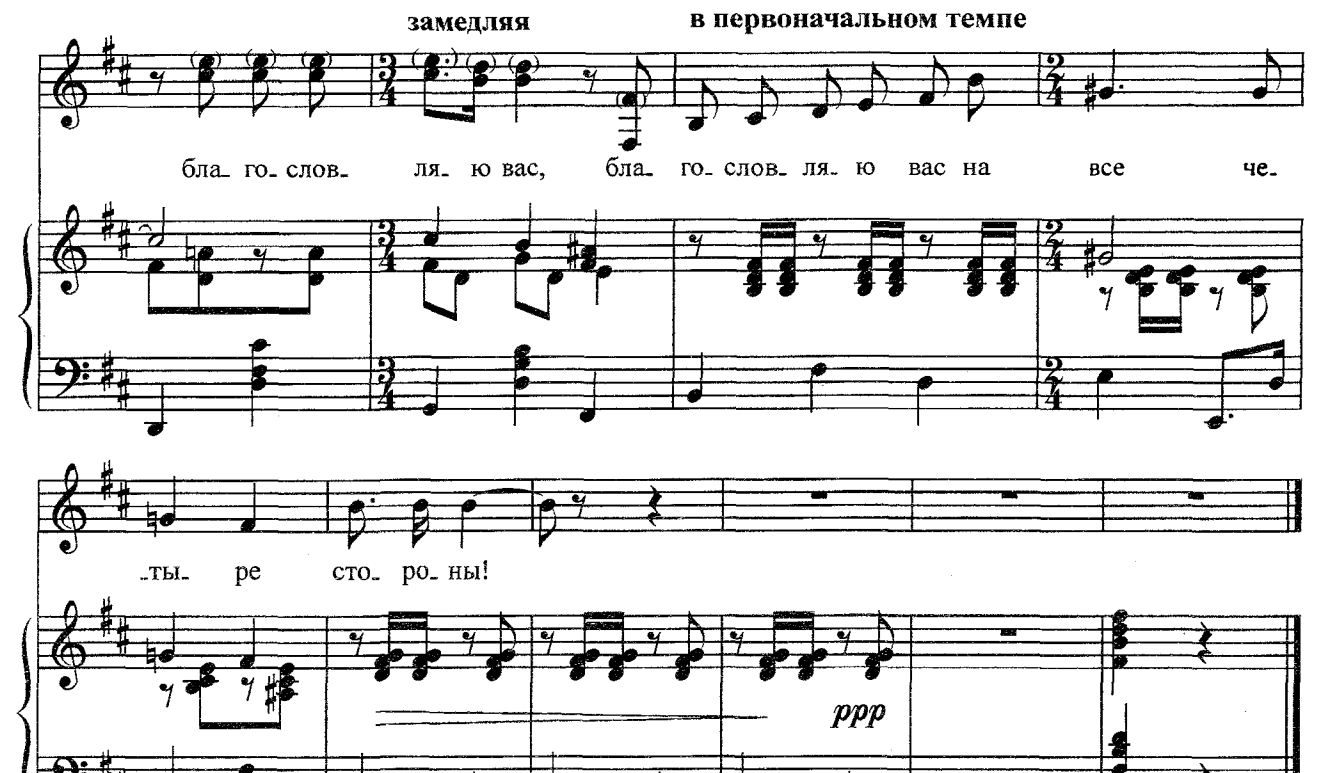

Хочу у зеркала, где муть И сон туманящий, Я выпытать, - куда вам путь И где пристанище.

 $\overline{\partial}$ 

 $\overline{\sigma}$ 

Я вижу: мачта корабля,<br>И вы — на палубе... Вы — в дыме поезда... Поля, поля В вечерней жалобе...

Вечерние поля в росе, Над ними - вороны... Благословляю вас, Благословляю вас, }3 раза Благословляю вас на все Четыре стороны!

70

с 3542 к

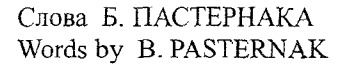

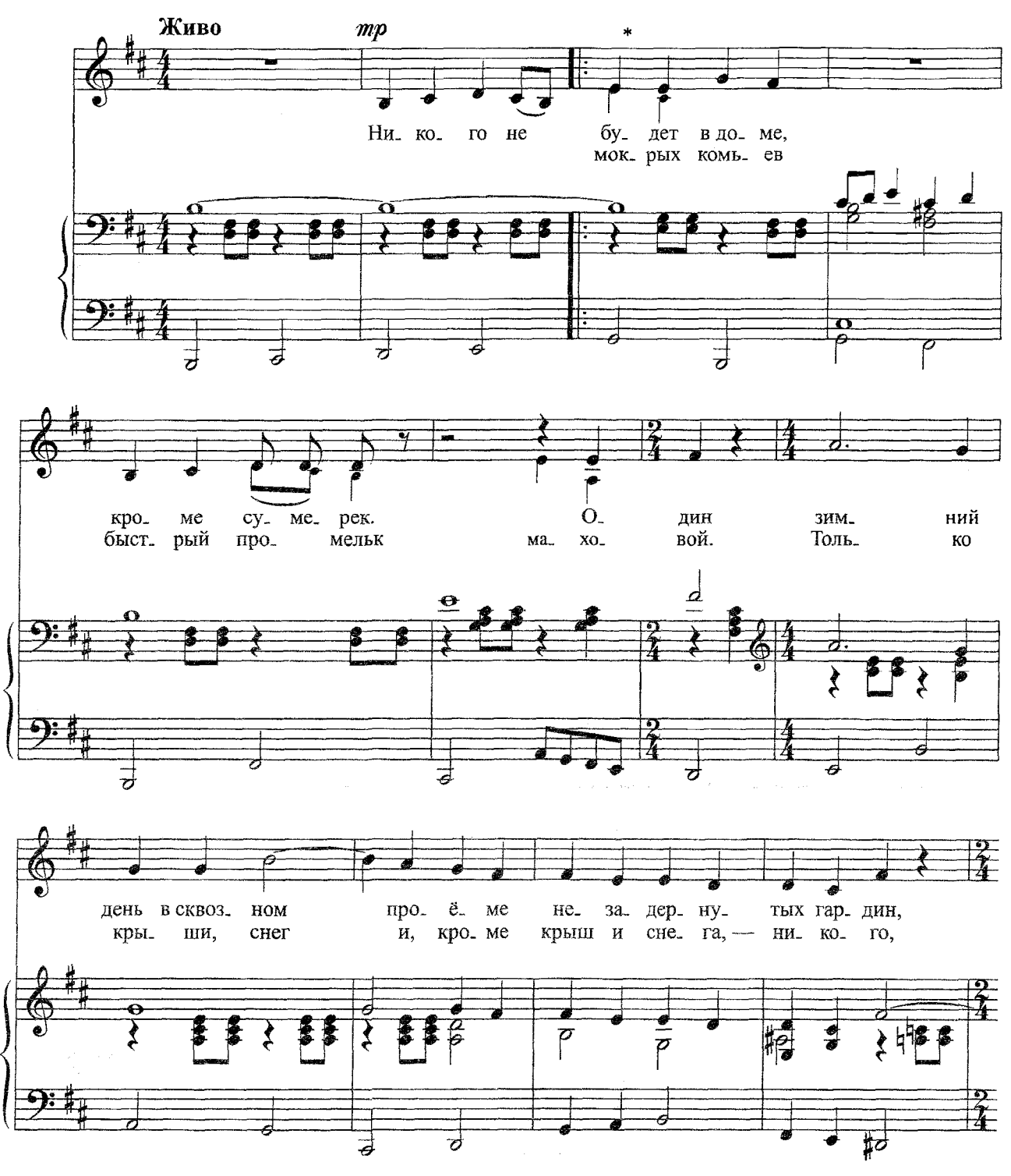

\* Ноты со штилями вниз - для второго куплета. Notes with stems down - for the second couplet.

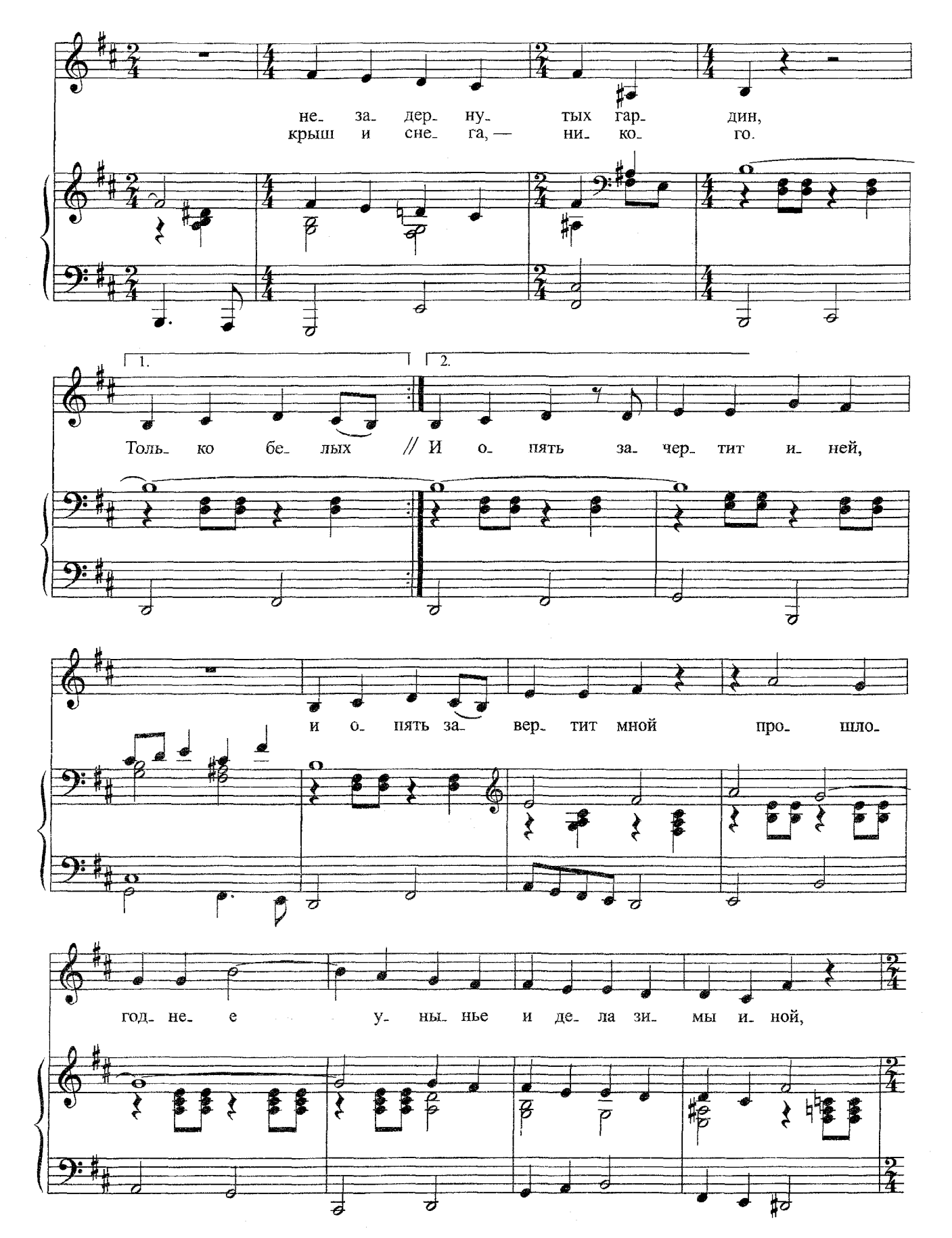

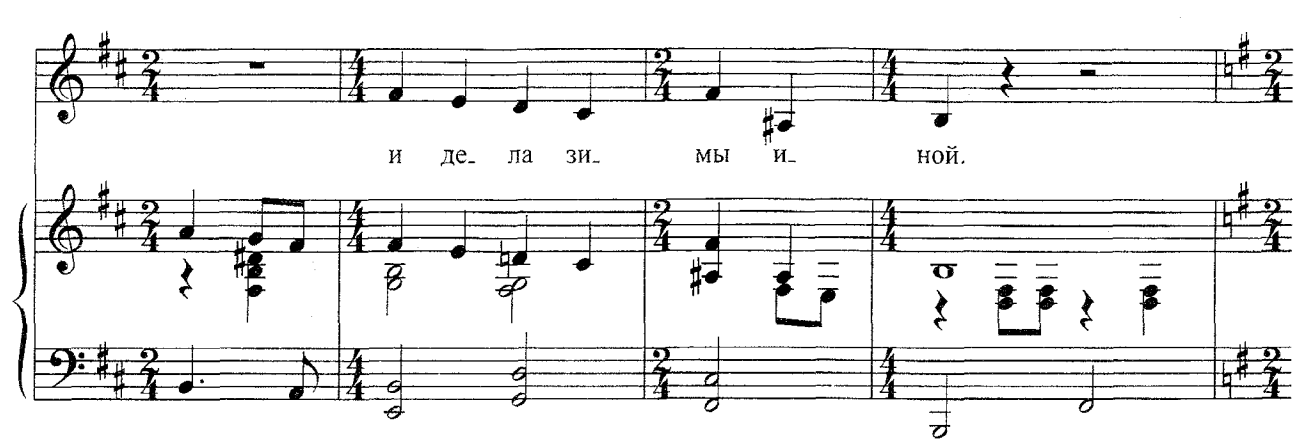

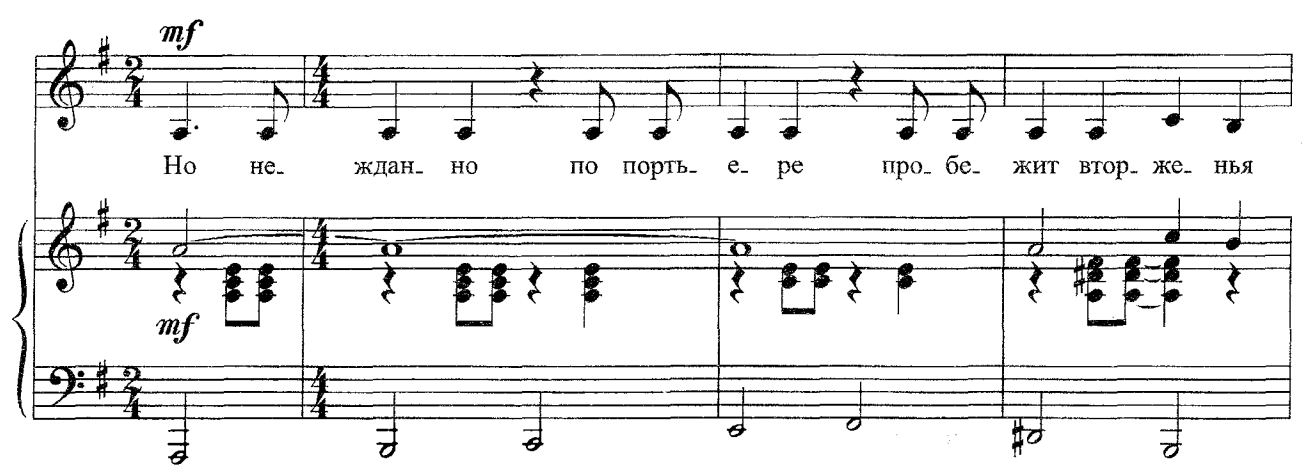

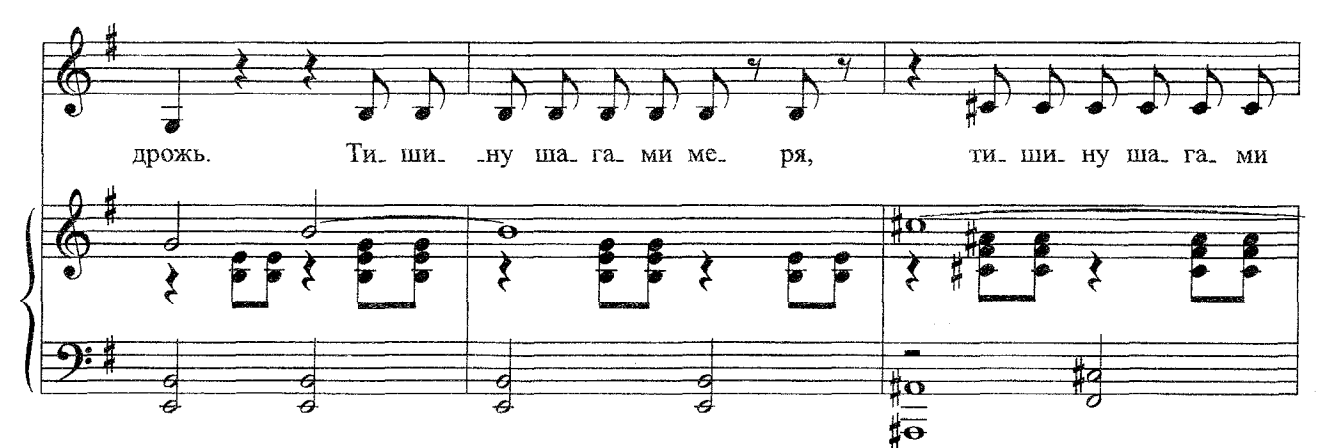

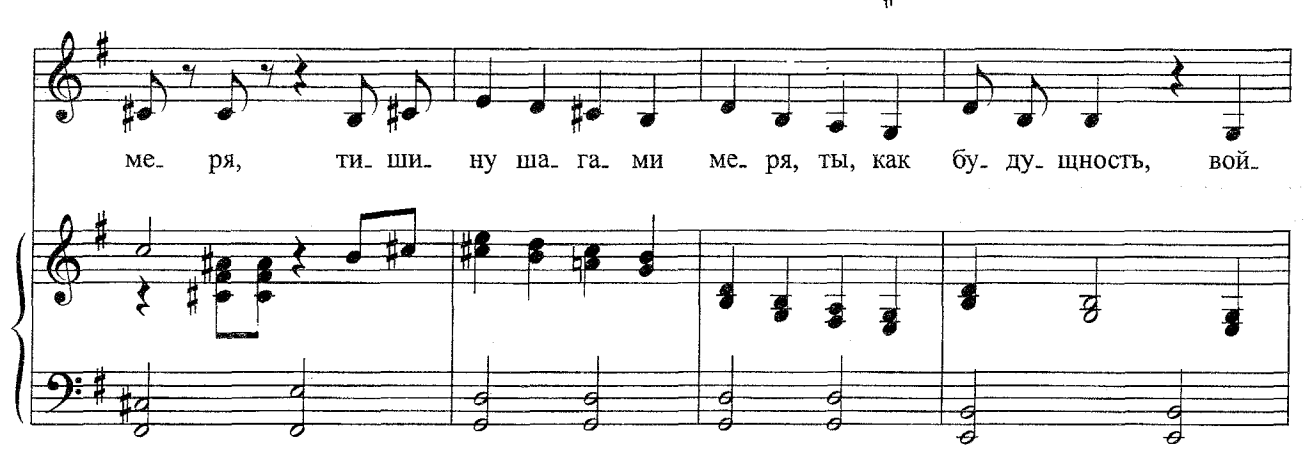

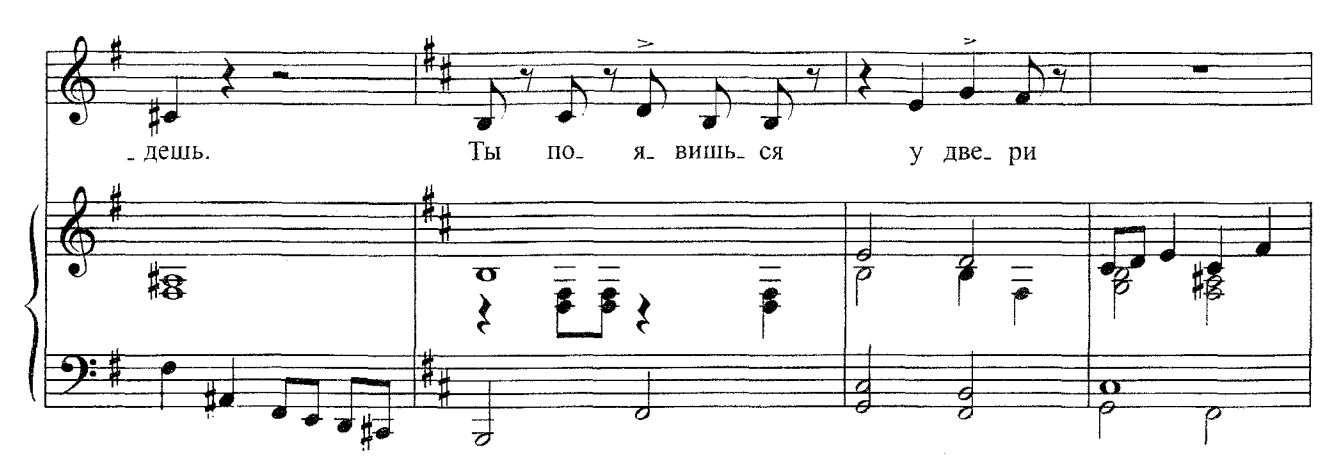

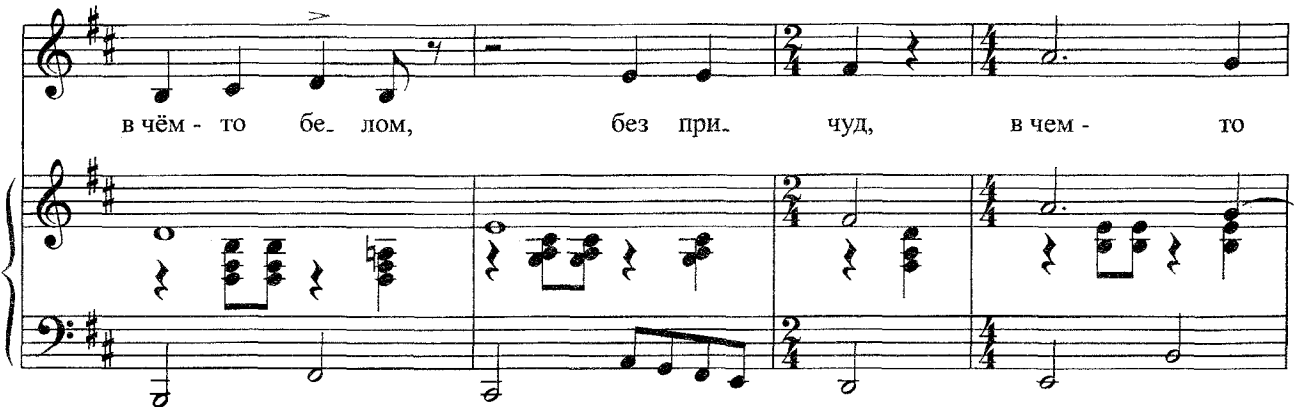

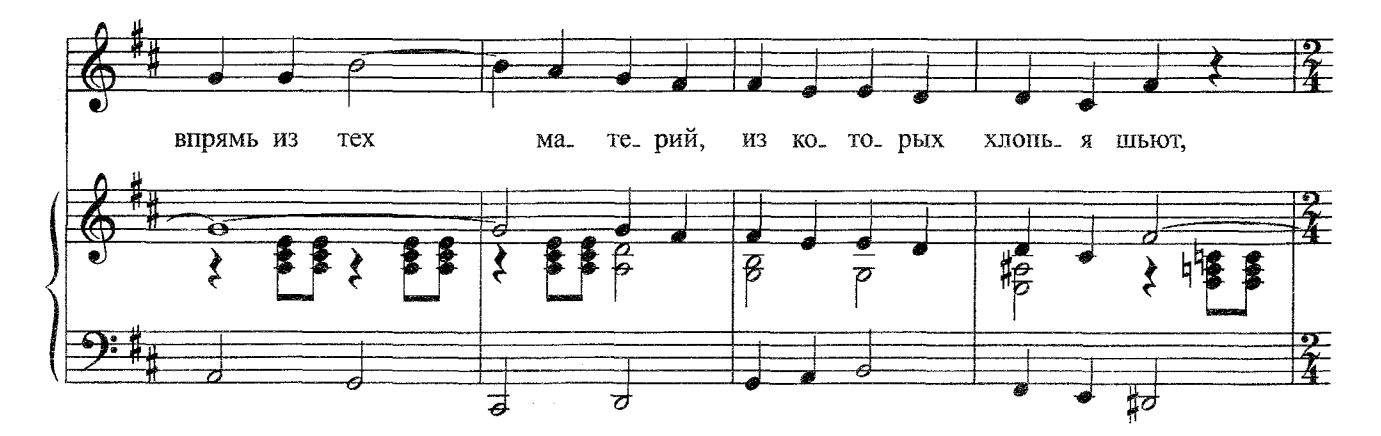

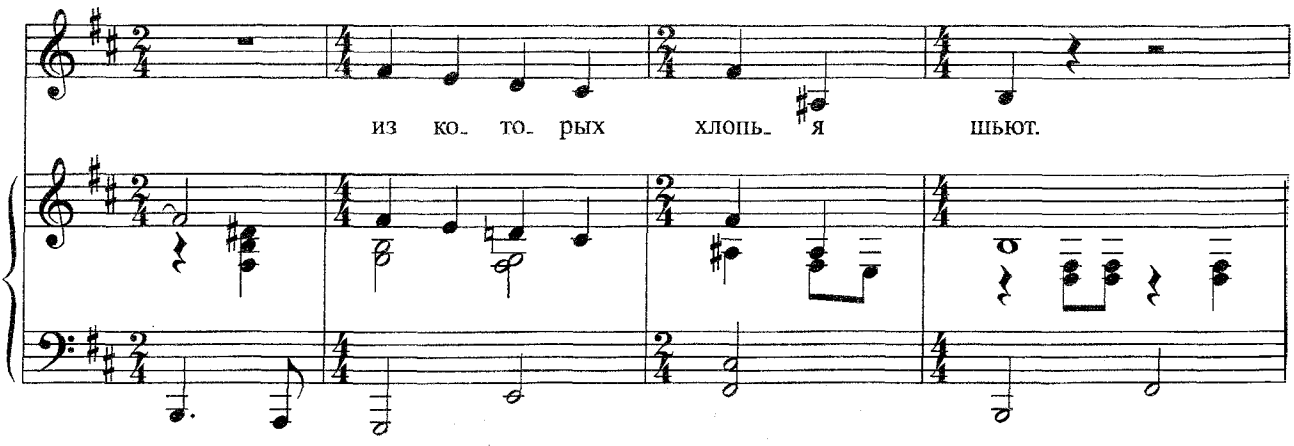

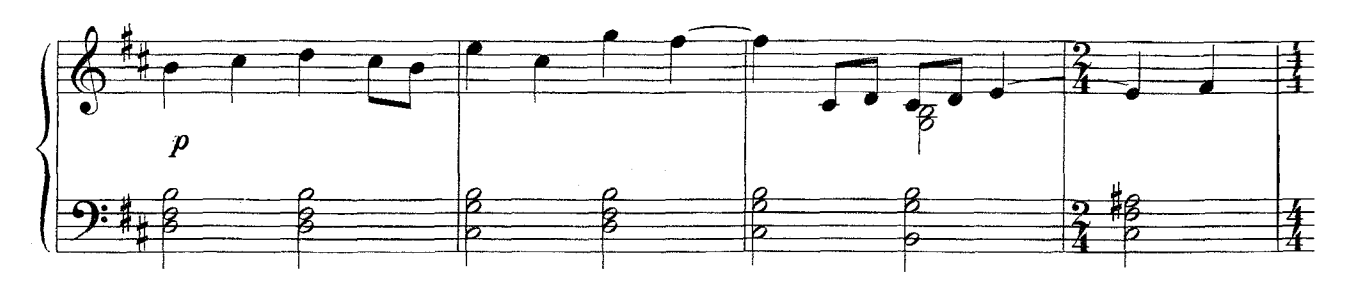

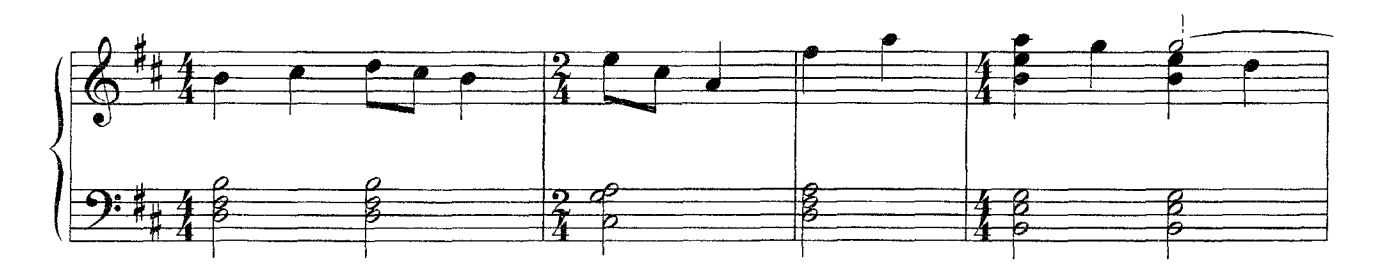

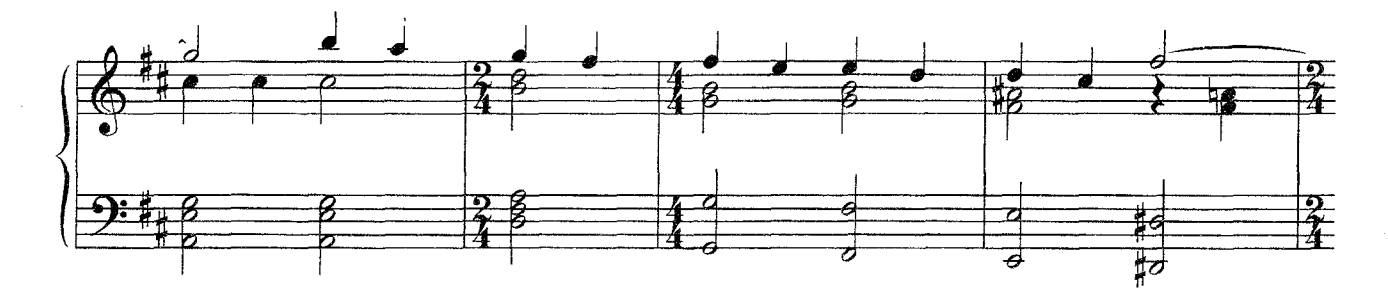

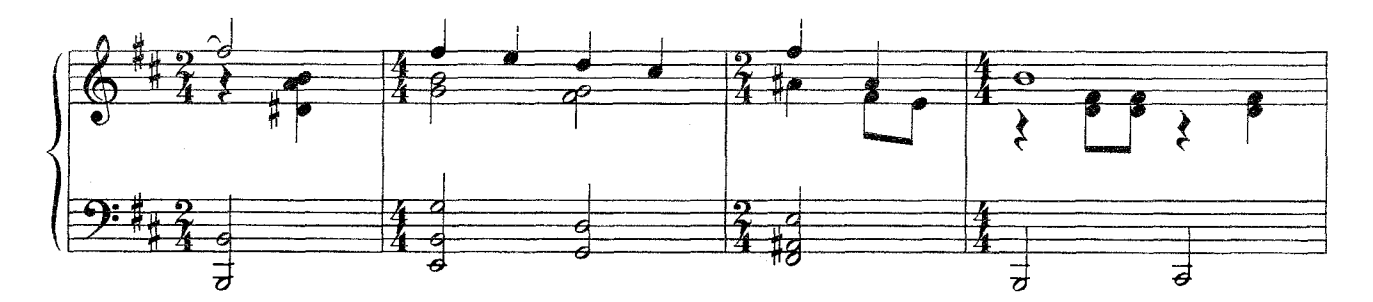

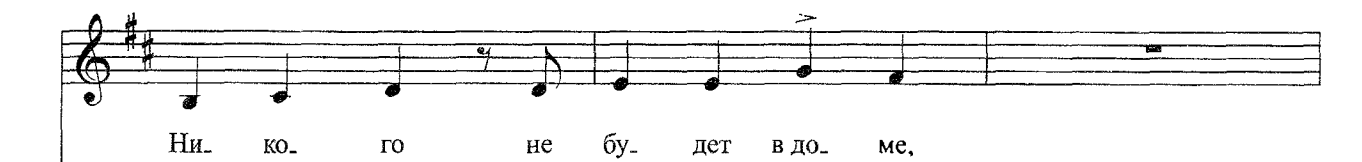

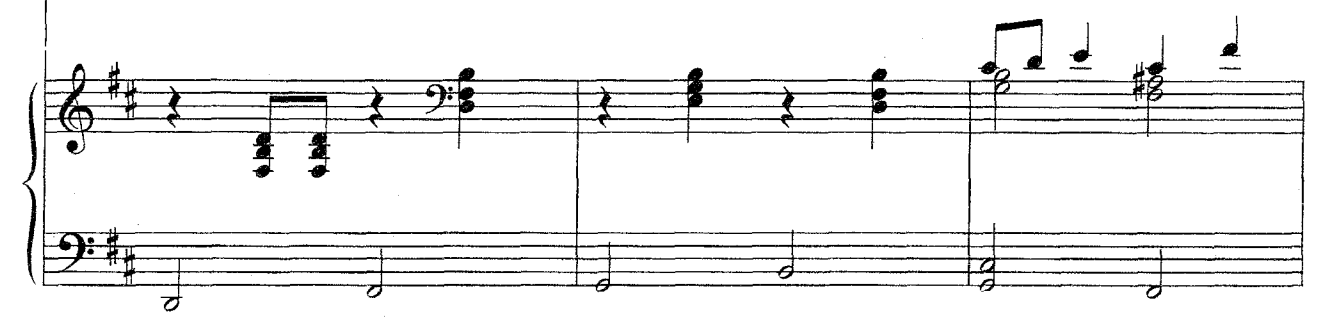

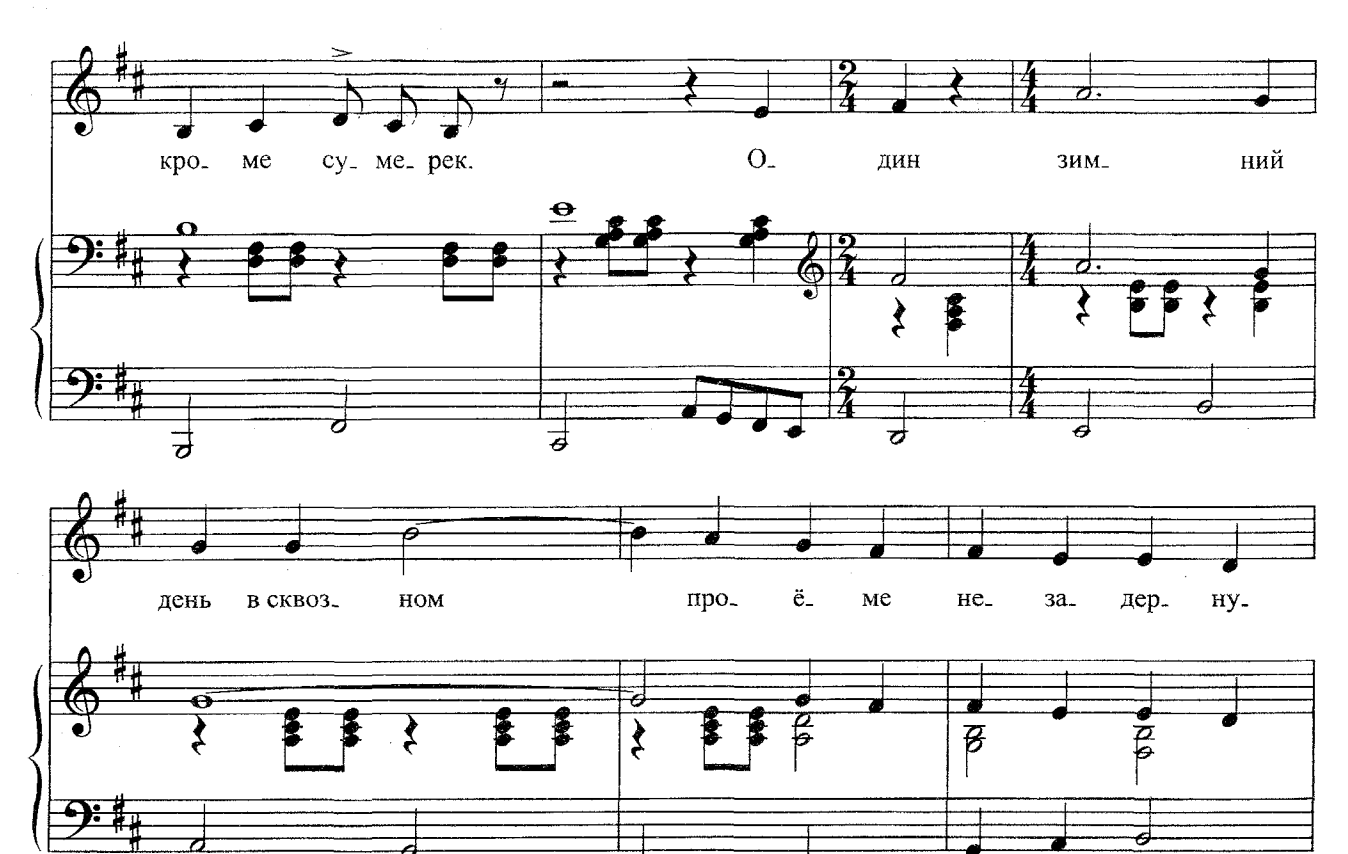

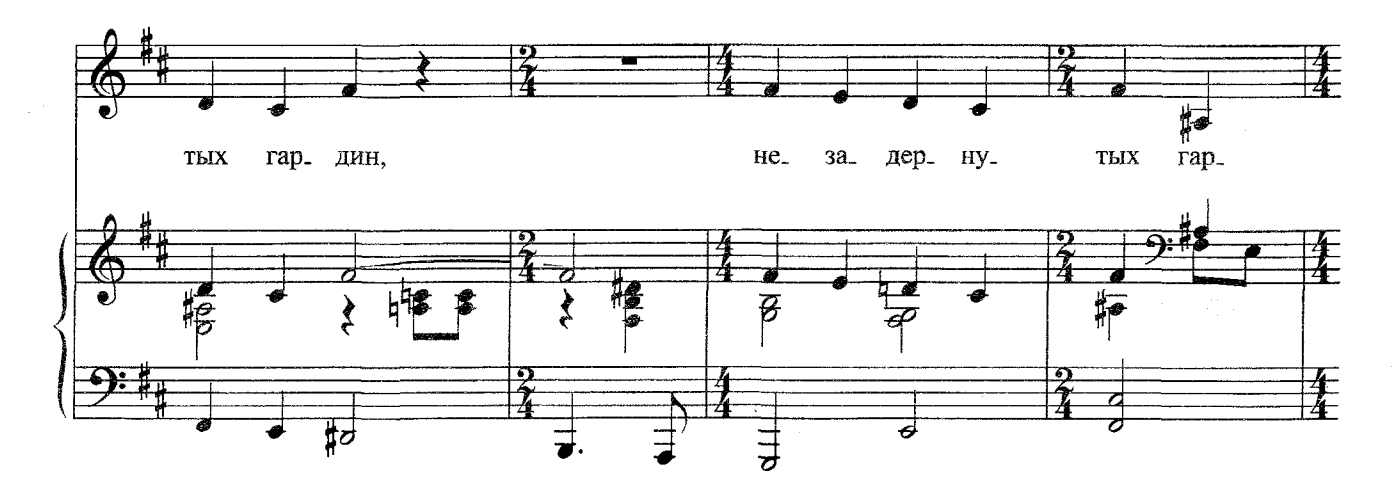

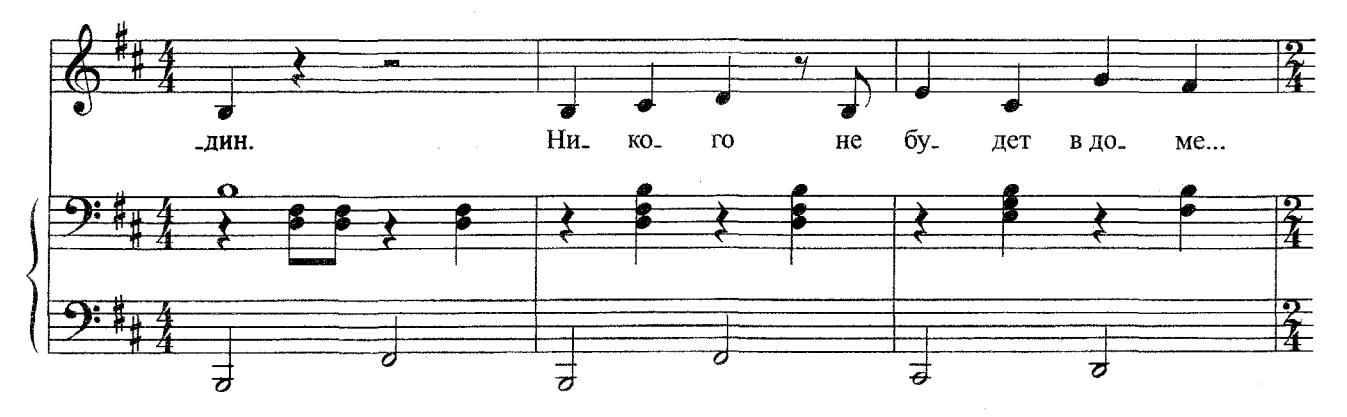

 $\bar{\beta}$ 

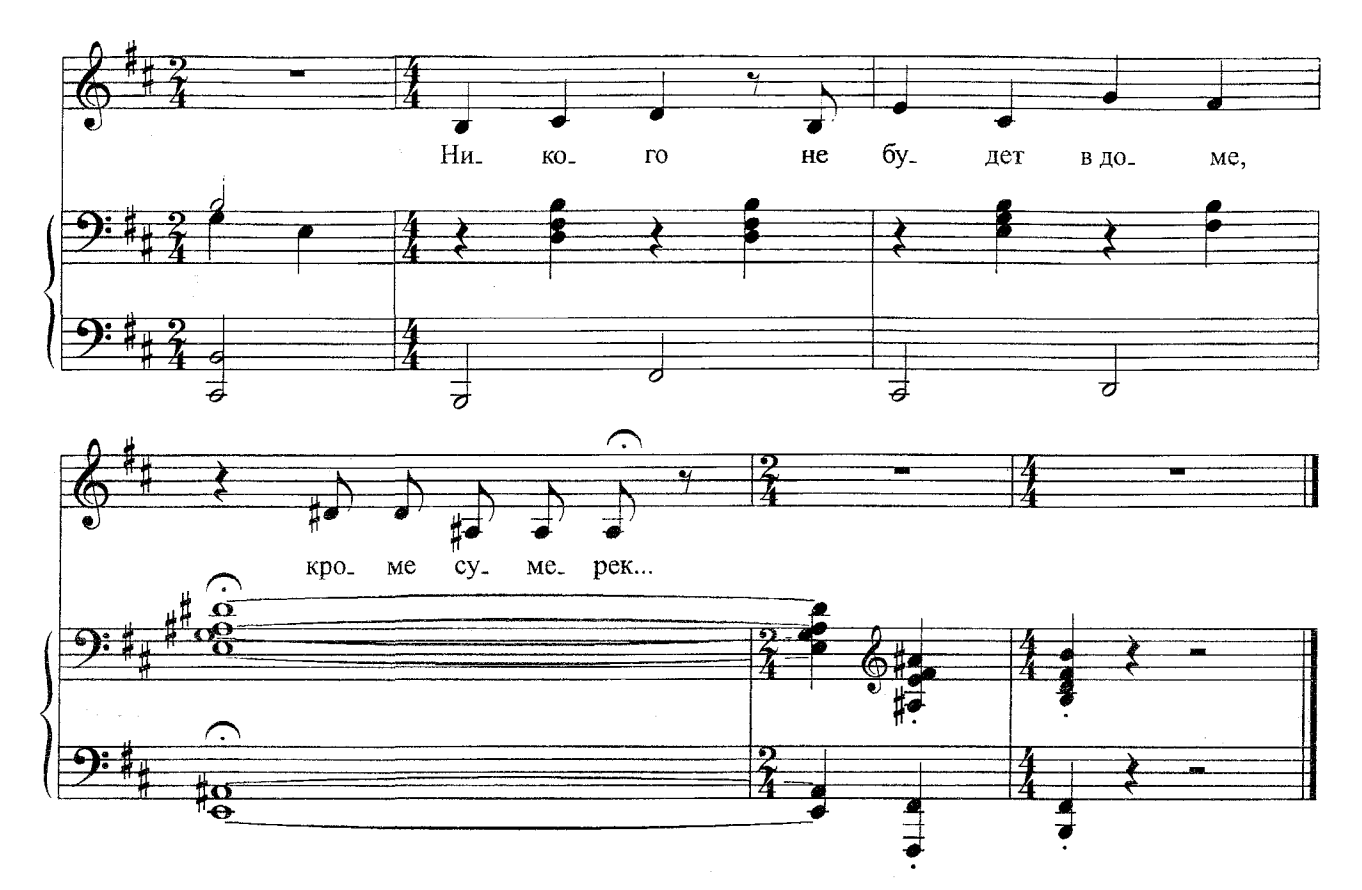

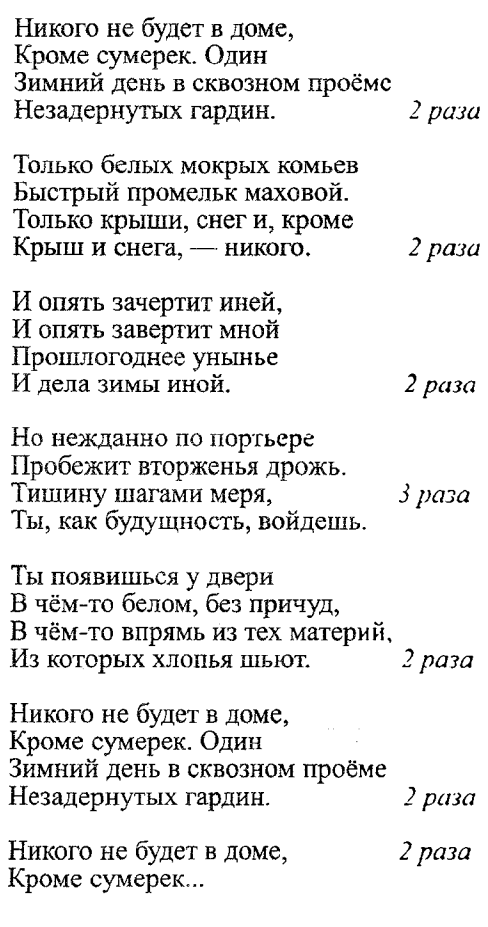

 $77\,$ 

Слова Б. АХМАДУЛИНОЙ Words by B. AKHMADULINA

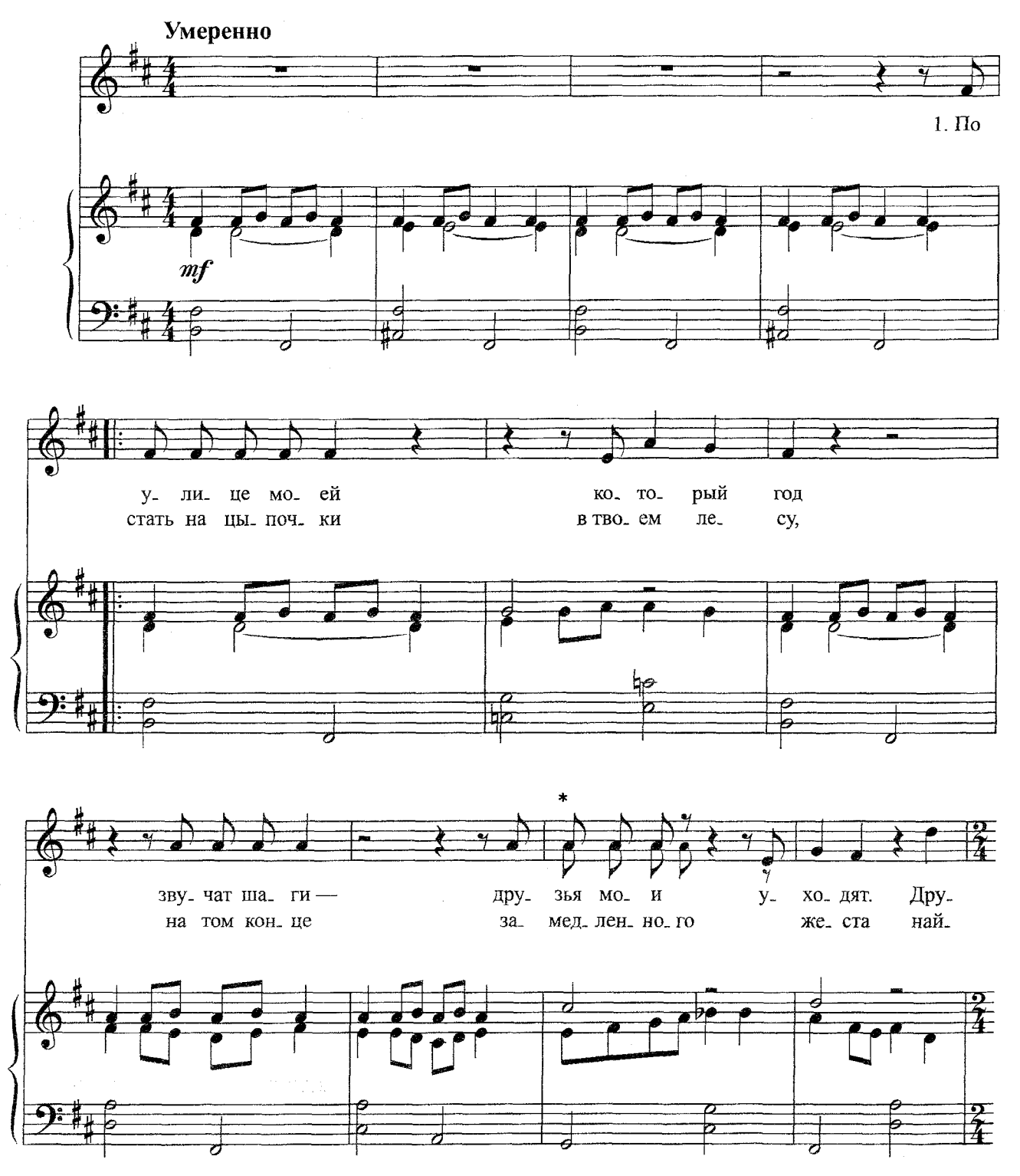

\* Ноты со штилями вниз — для второго куплета.<br>Notes with stems down — for the second couplet.

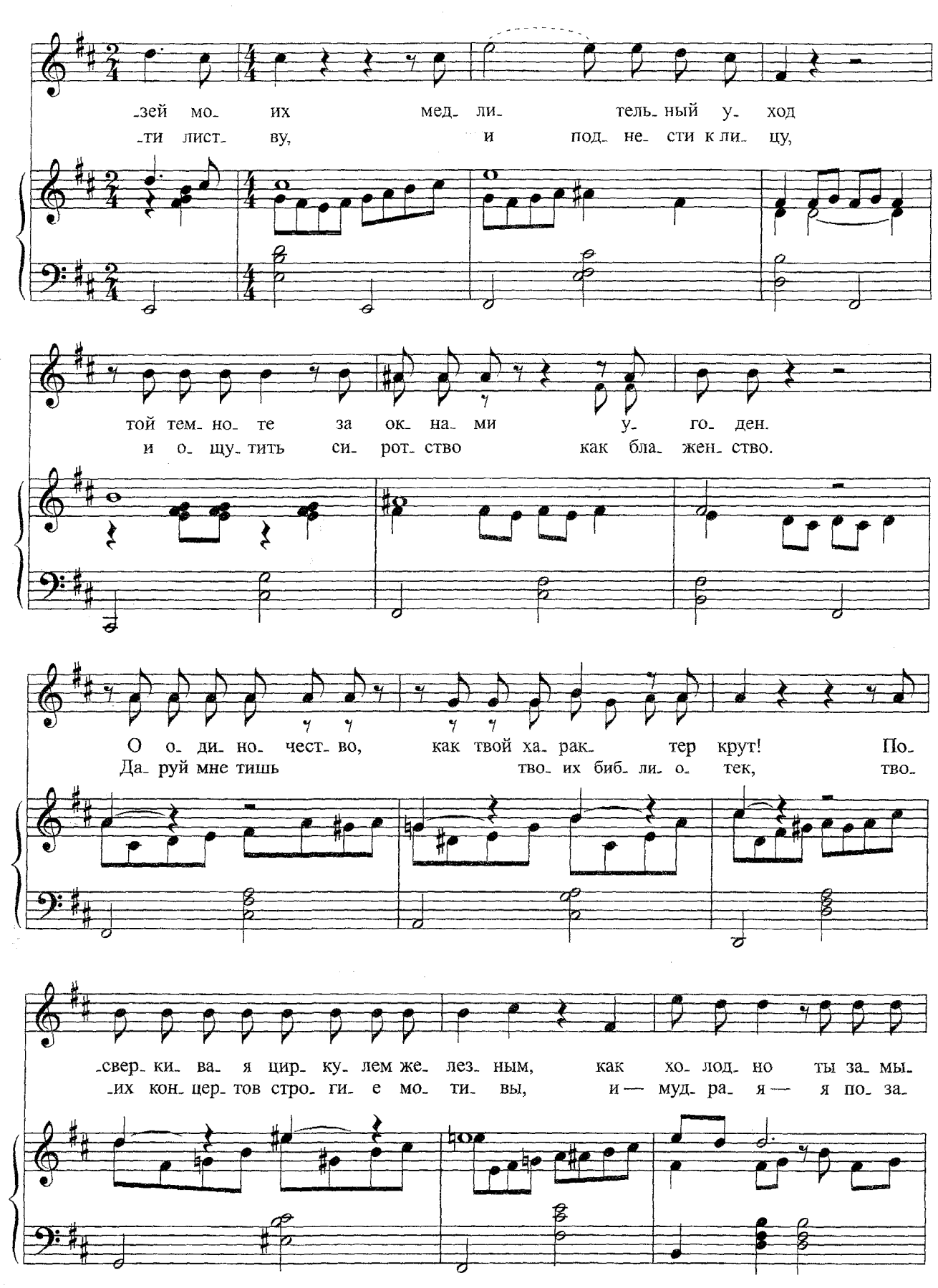

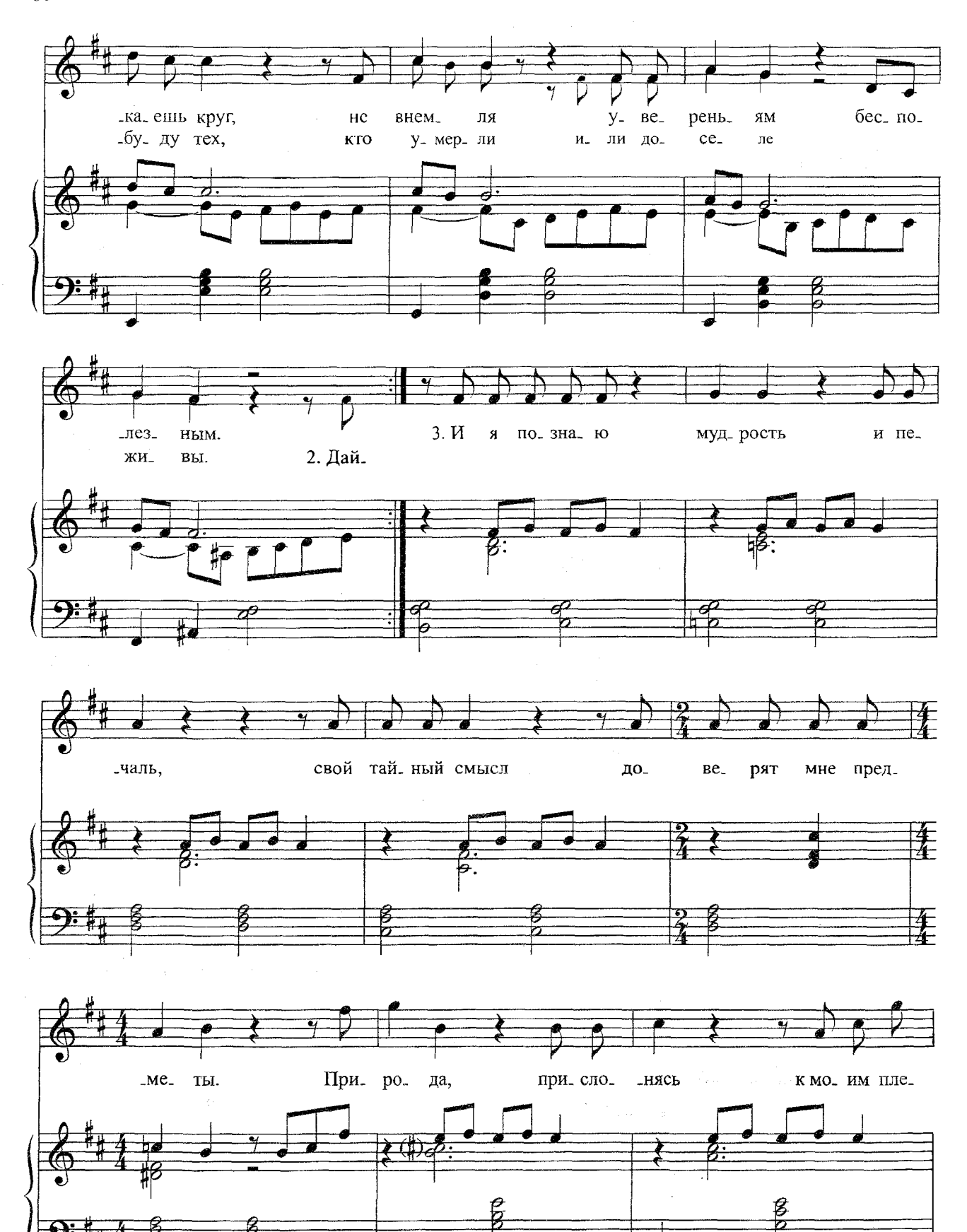

ತ

 $80\,$ 

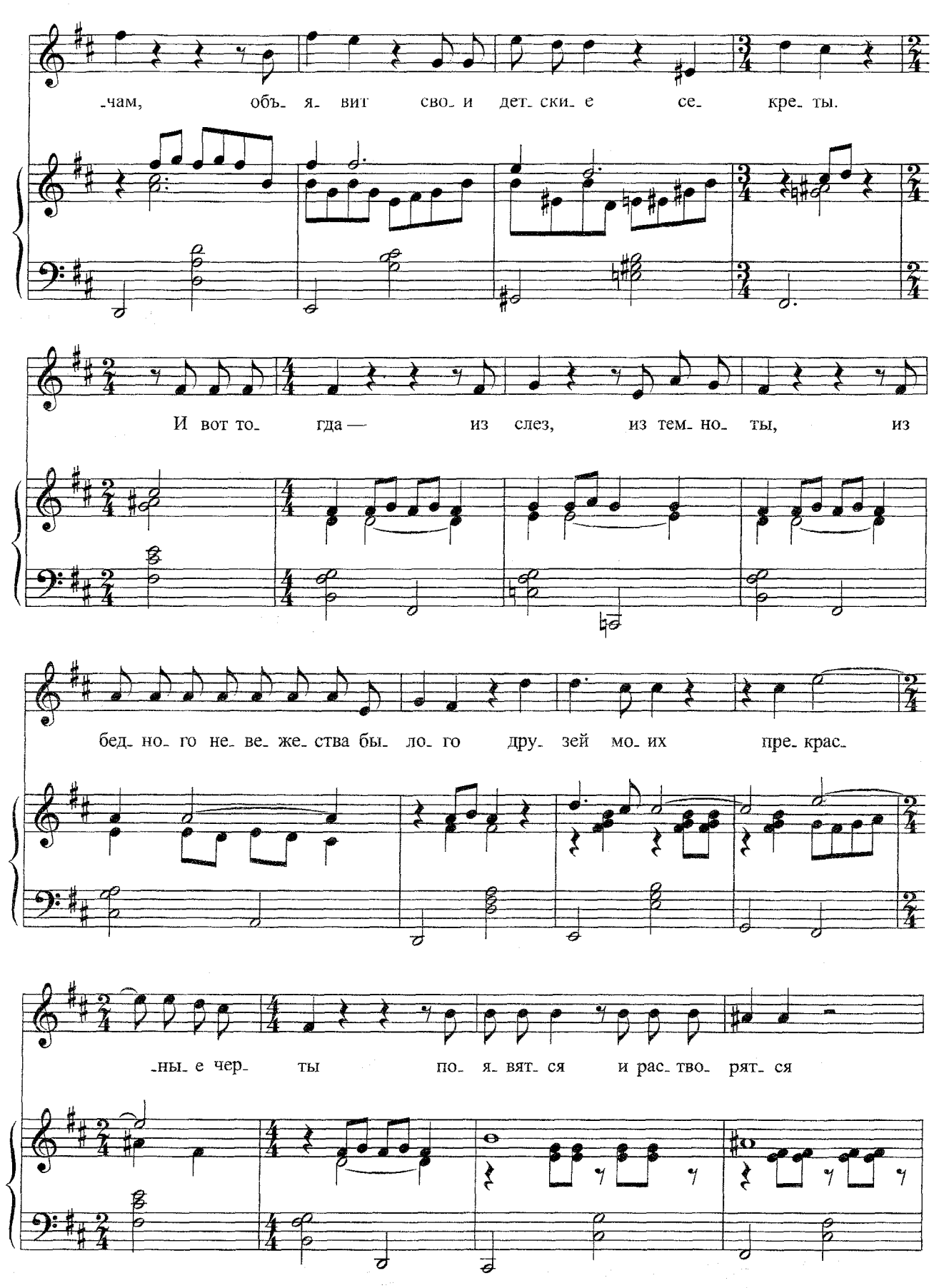

 $\frac{1}{\sqrt{2}}\frac{d\vec{r}}{dt}$ 

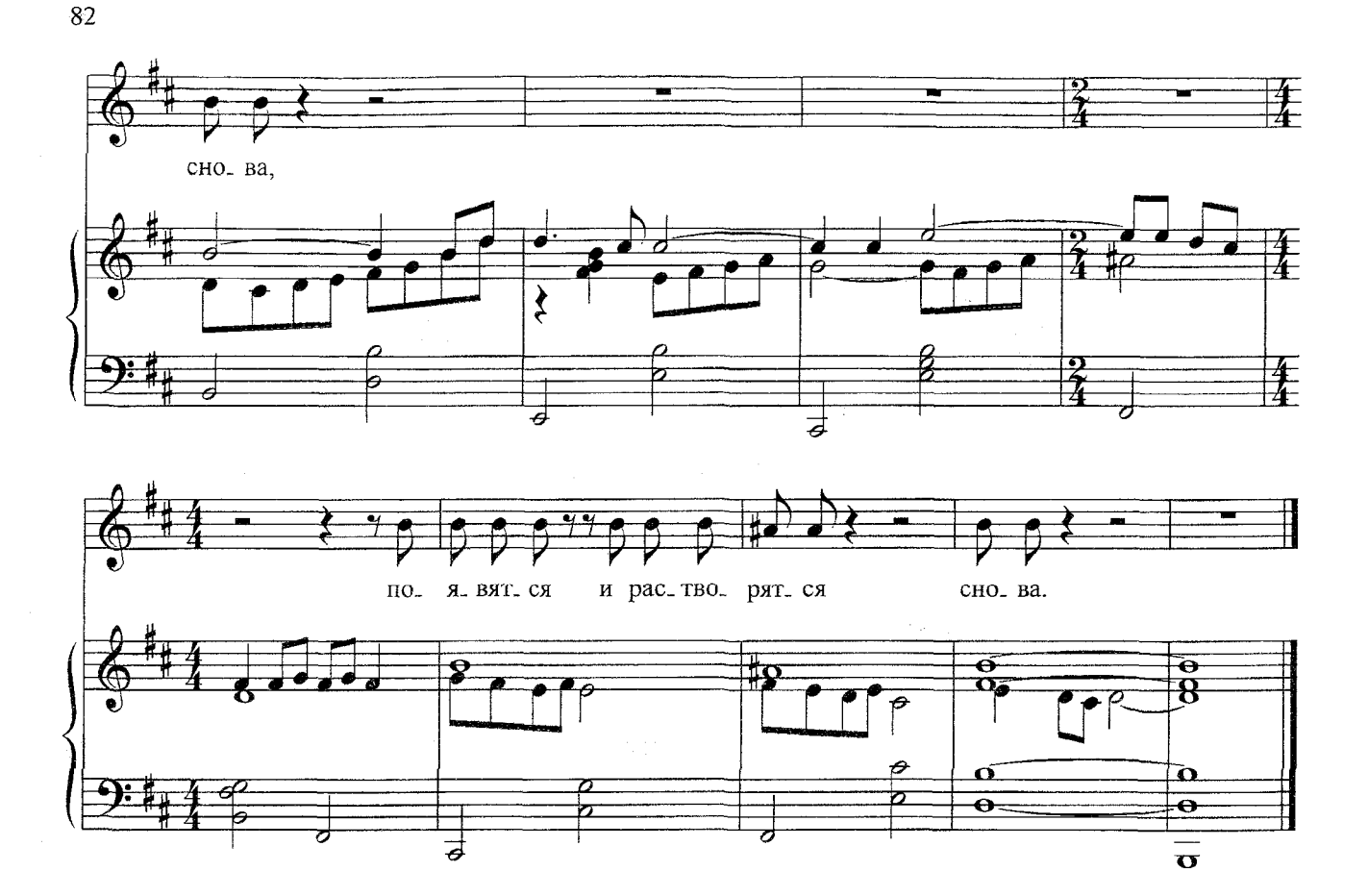

- 1. По улице моей который год Звучат шаги - друзья мои уходят. Друзей моих медлительный уход Той темноте за окнами угоден. О одиночество, как твой характер крут! Посверкивая циркулем железным, Как холодно ты замыкаешь круг, Не внемля увереньям бесполезным.
- 2. Дай стать на цыпочки в твоем лесу, На том конце замедленного жеста Найти листву, и поднести к лицу, И ощутить сиротство как блаженство. Даруй мне тишь твоих библиотек, Твоих концертов строгие мотивы, И -- мудрая - я позабуду тех, Кто умерли или доселе живы.
- 3. И я познаю мудрость и печаль, Свой тайный смысл доверят мне предметы. Природа, прислонясь к моим плечам, Объявит свои детские секреты. И вот тогда - из слез, из темноты, Из бедного невежества былого Друзей моих прекрасные черты Появятся и растворятся снова. 2 раза

Слова В. КИРШОНА Words by V. KIRSHON

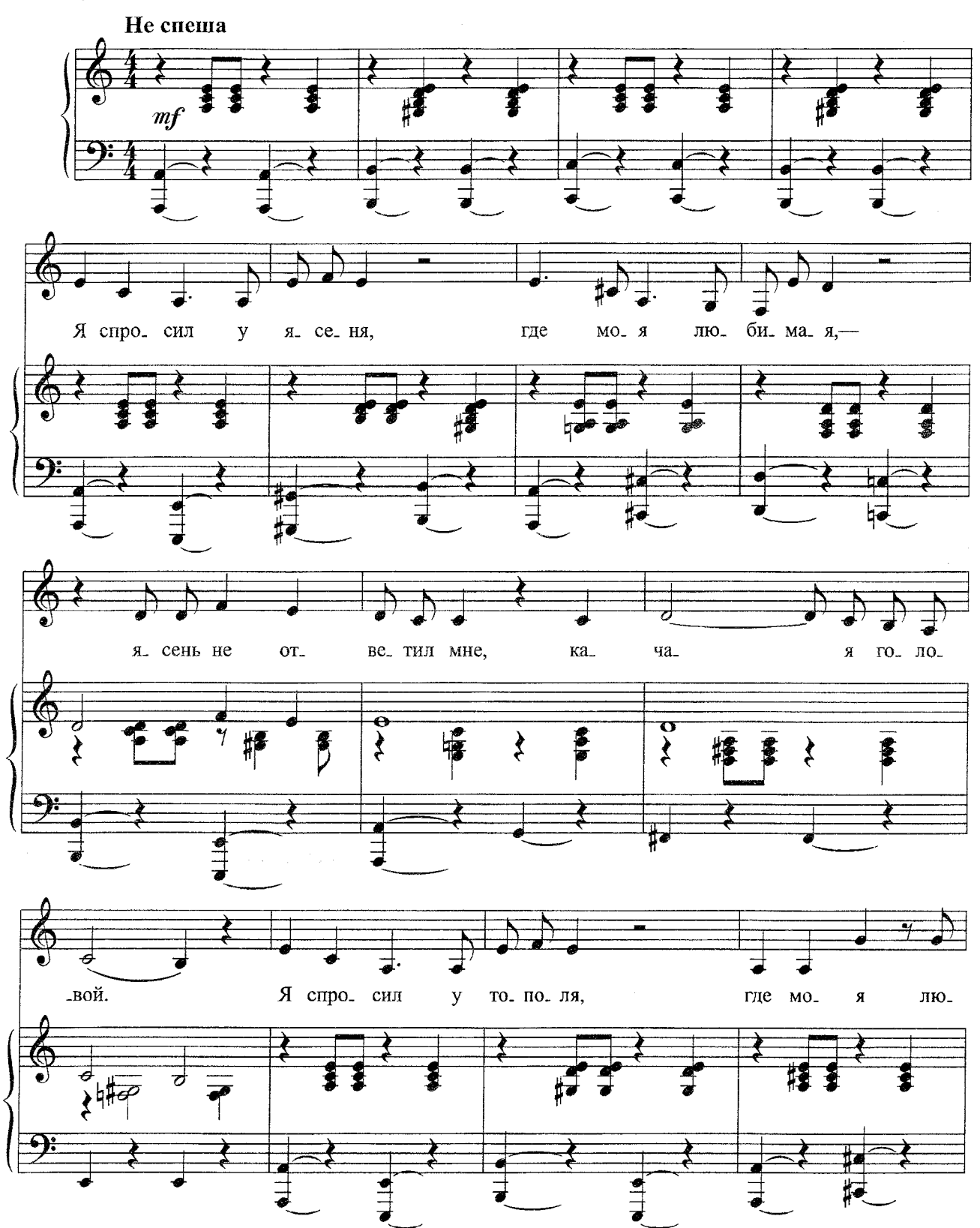

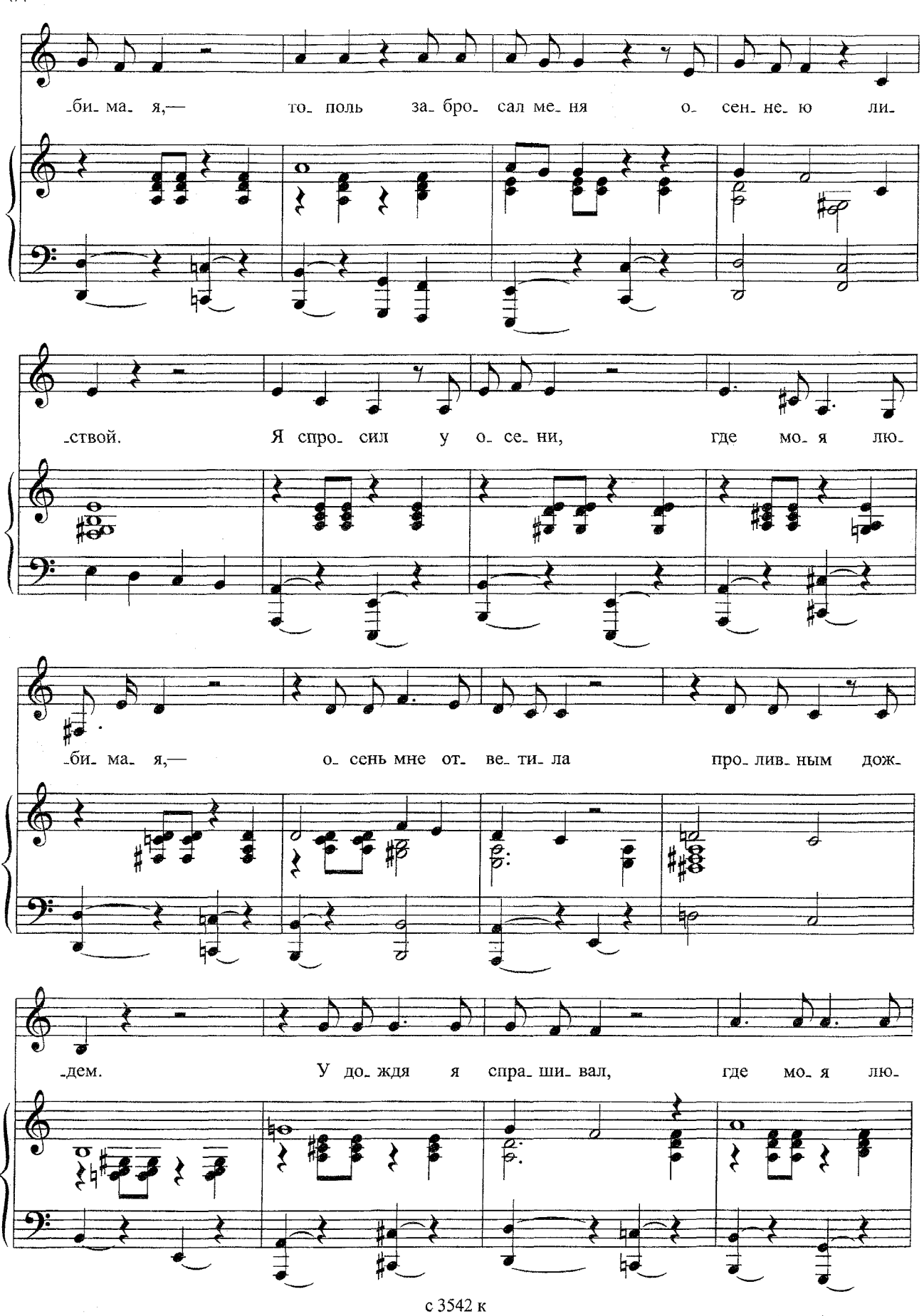

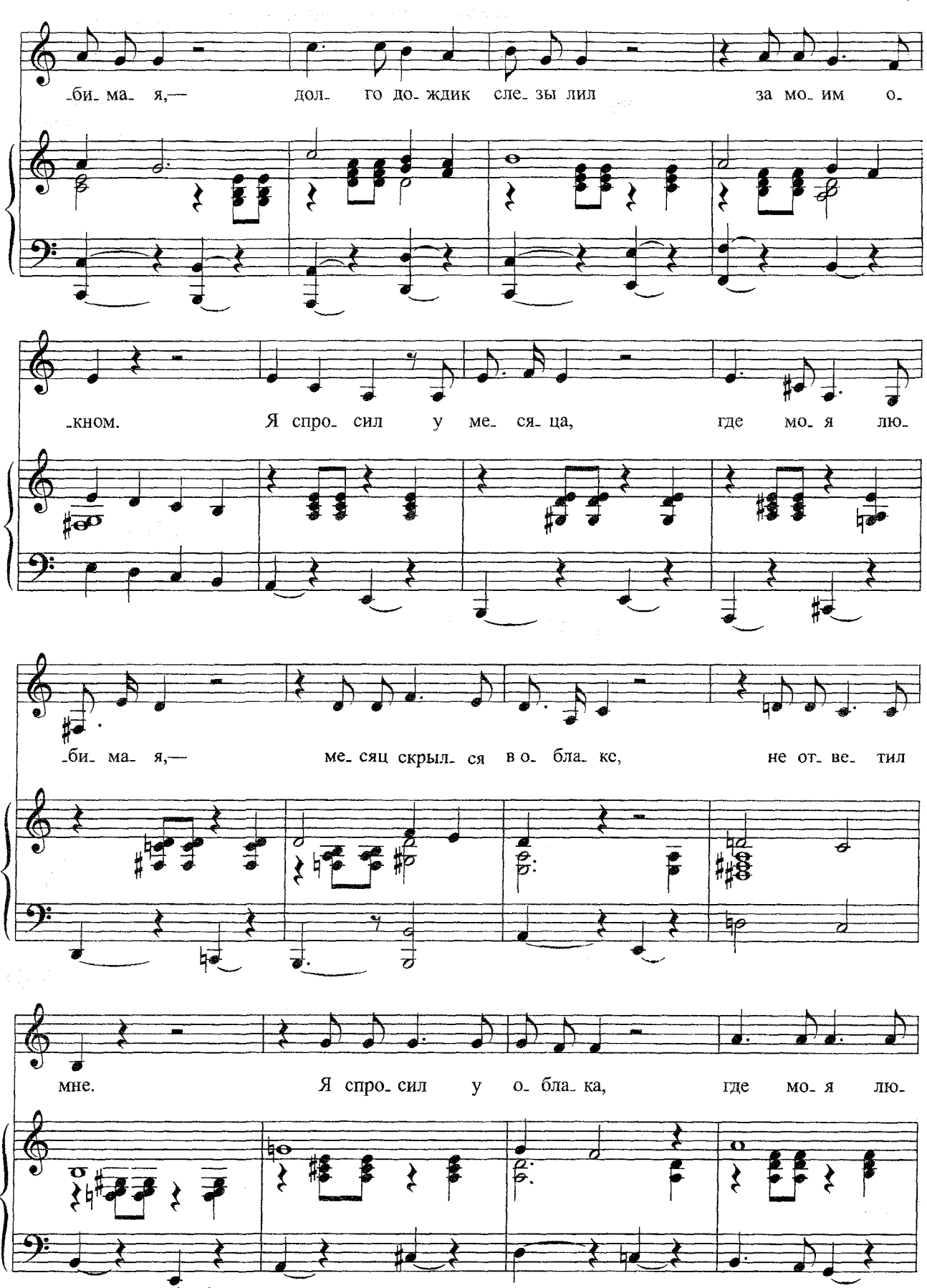

 $\epsilon_{\rm{in}}$ 

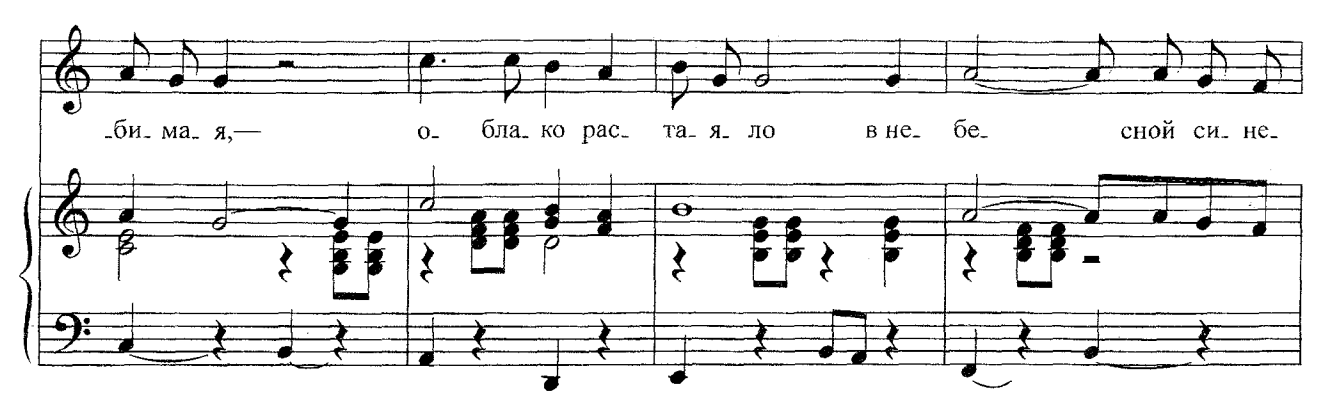

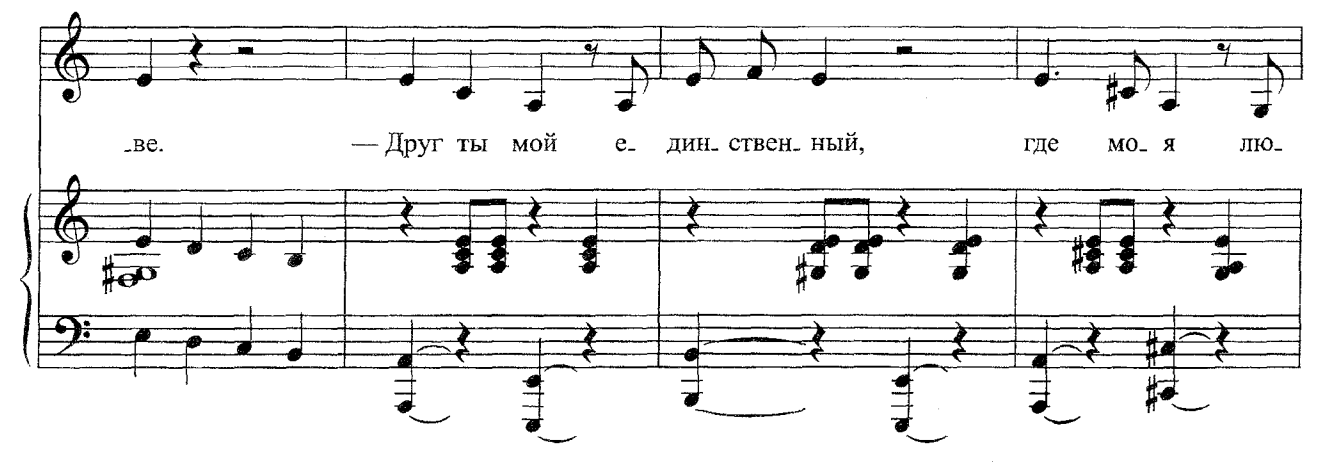

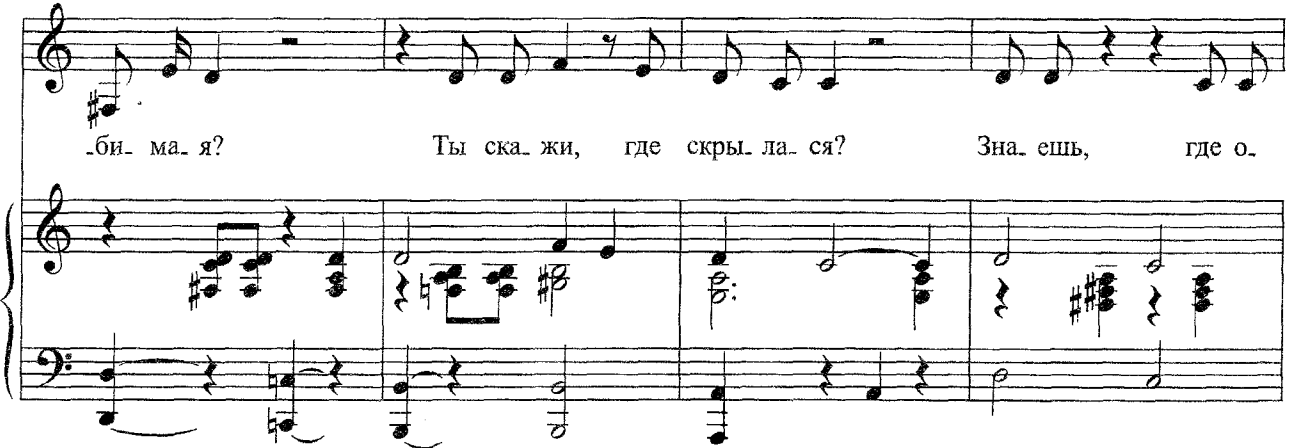

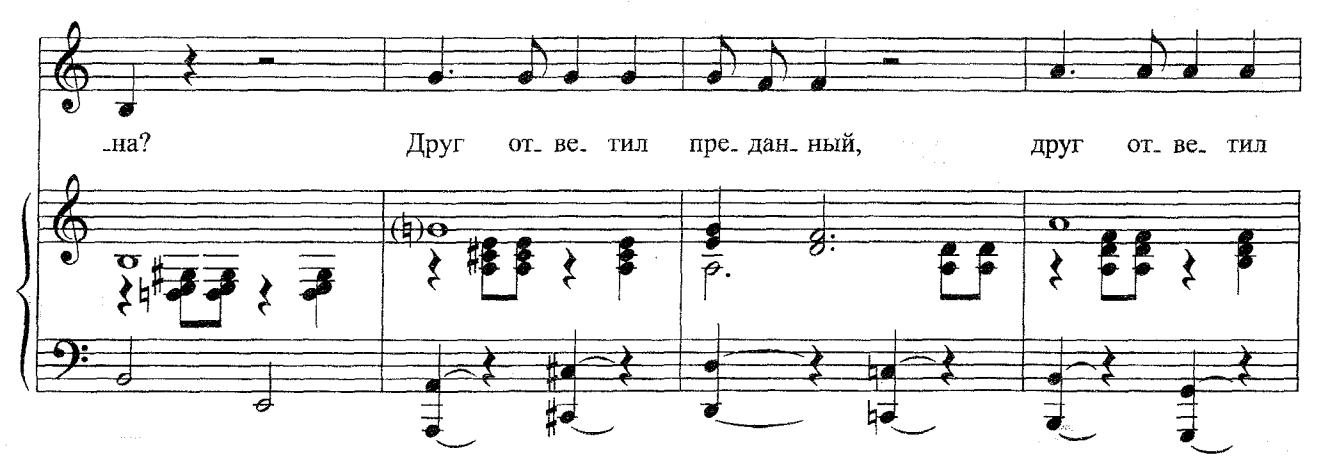

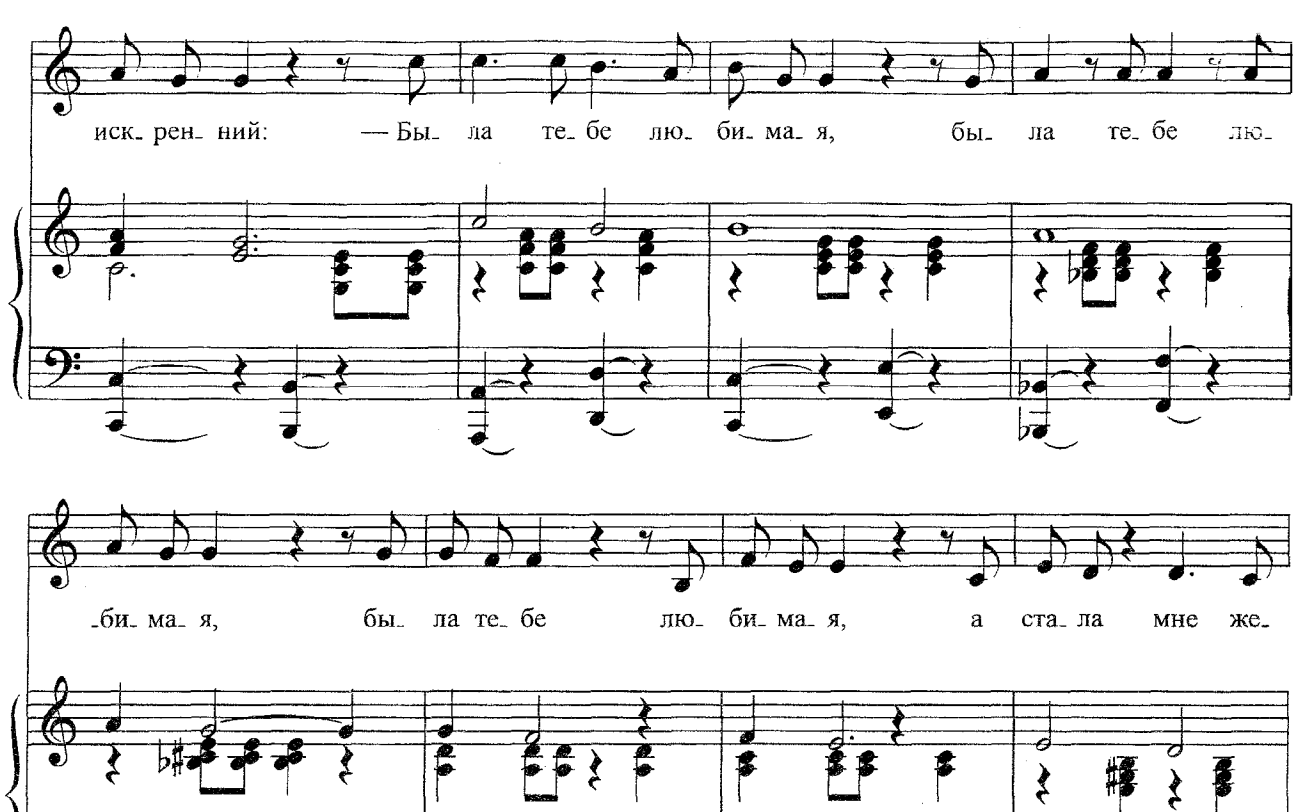

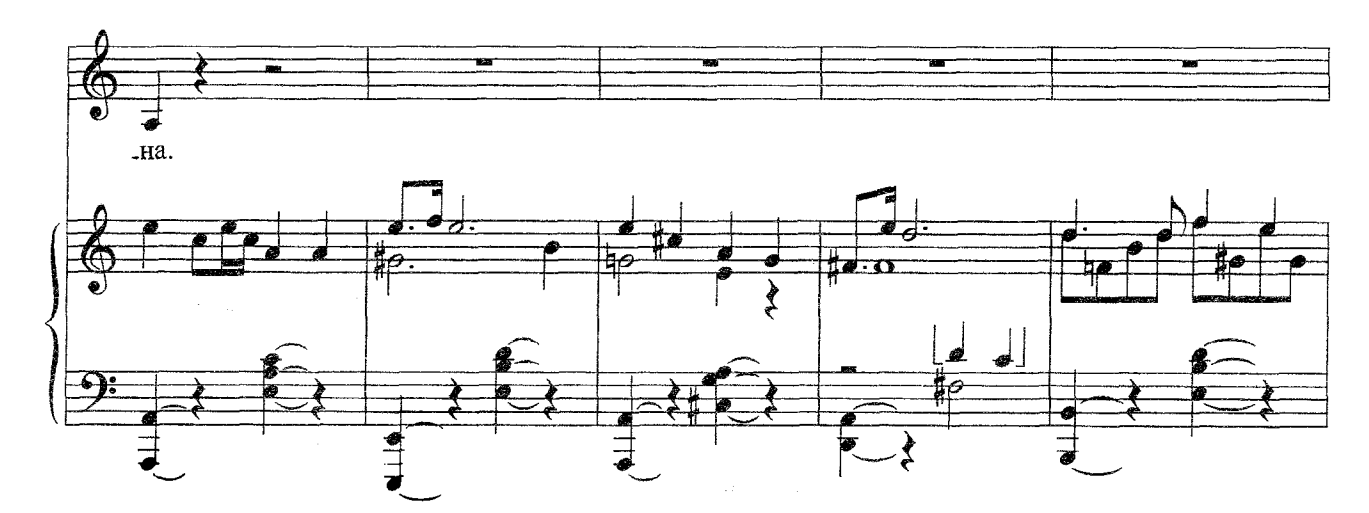

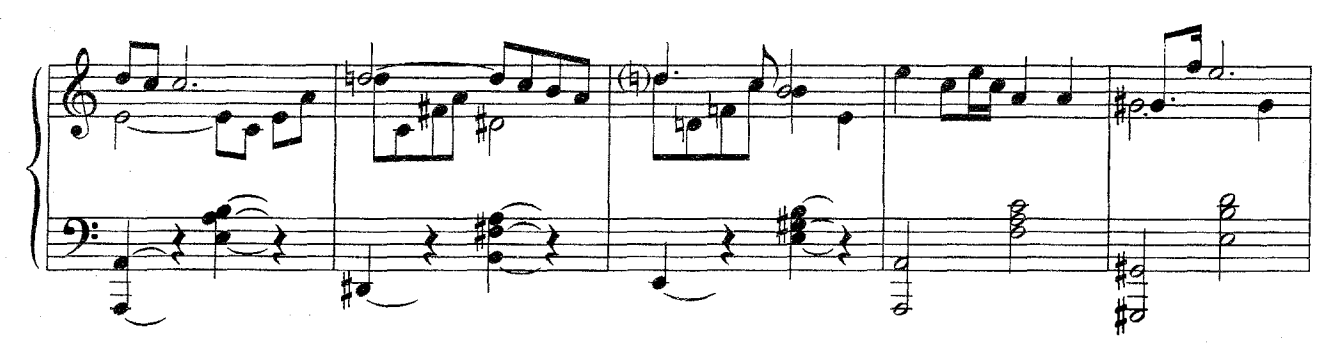

 ${\bf 87}$ 

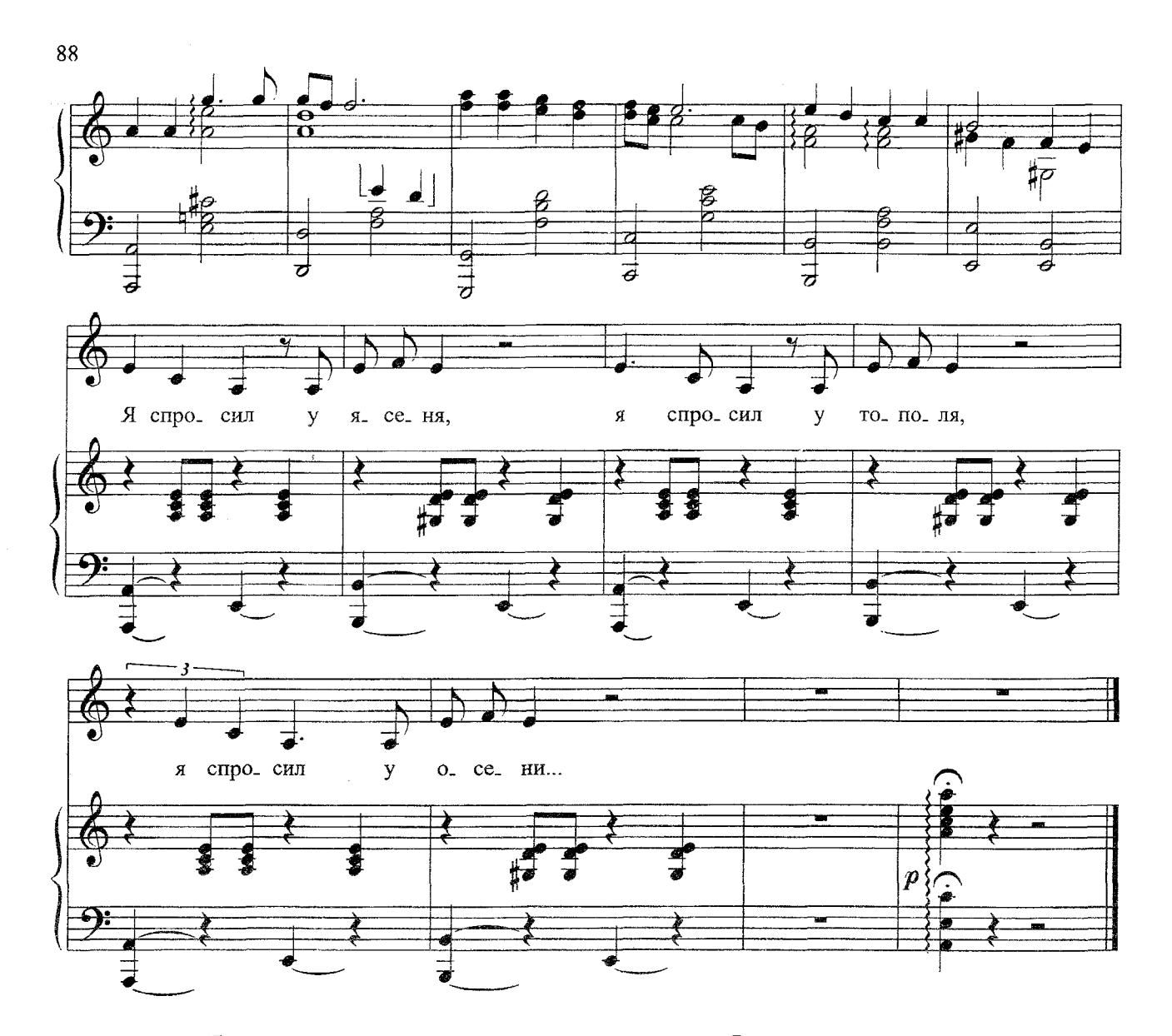

Я спросил у ясеня, Где моя любимая,-Ясень не ответил мне, Качая головой.

Я спросил у тополя,<br>Где моя любимая,-Тополь забросал меня Осеннею листвой.

Я спросил у осени, Где моя любимая,-Осень мне ответила Проливным дождем.

У дождя я спрашивал,<br>Где моя любимая,долго дождик слезы лил<br>За моим окном.

Я спросил у месяца, Где моя любимая,-Месяц скрылся в облаке, Не ответил мне.

Я спросил у облака,<br>Где моя любимая,-Облако растаяло В небесной синеве.

-- Друг ты мой единственный, Где моя любимая? Ты скажи, где скрылася? Знаешь, где она?

Друг ответил преданный,<br>Друг ответил искренний: Была тебе любимая, 3 раза А стала мне жена.

Я спросил у ясеня, Я спросил у тополя, Я спросил у осени....

#### Мне нравится, что вы больны не мной

Слова М. ЦВЕТАЕВОЙ<br>Words by M. TSVETAYEVA

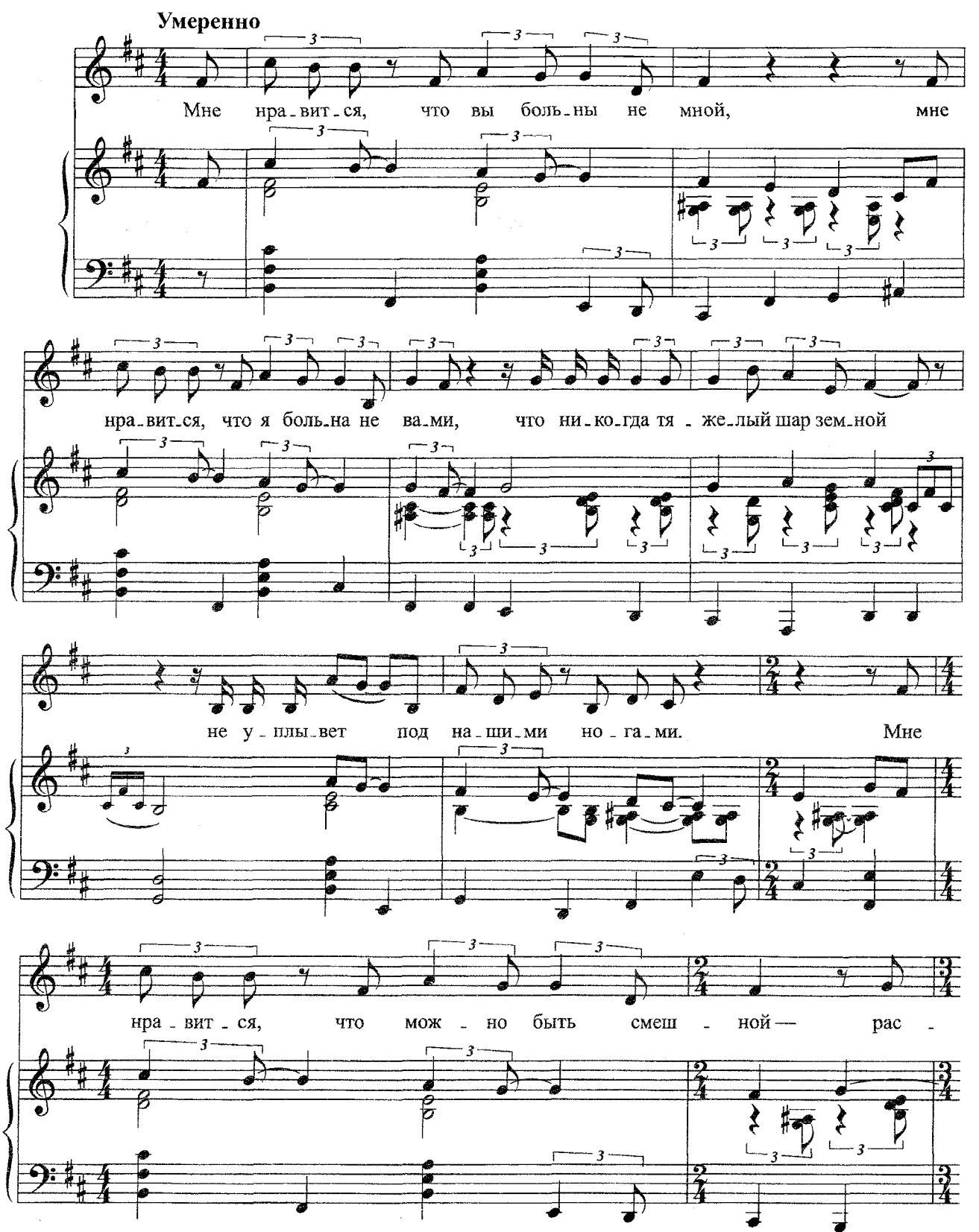

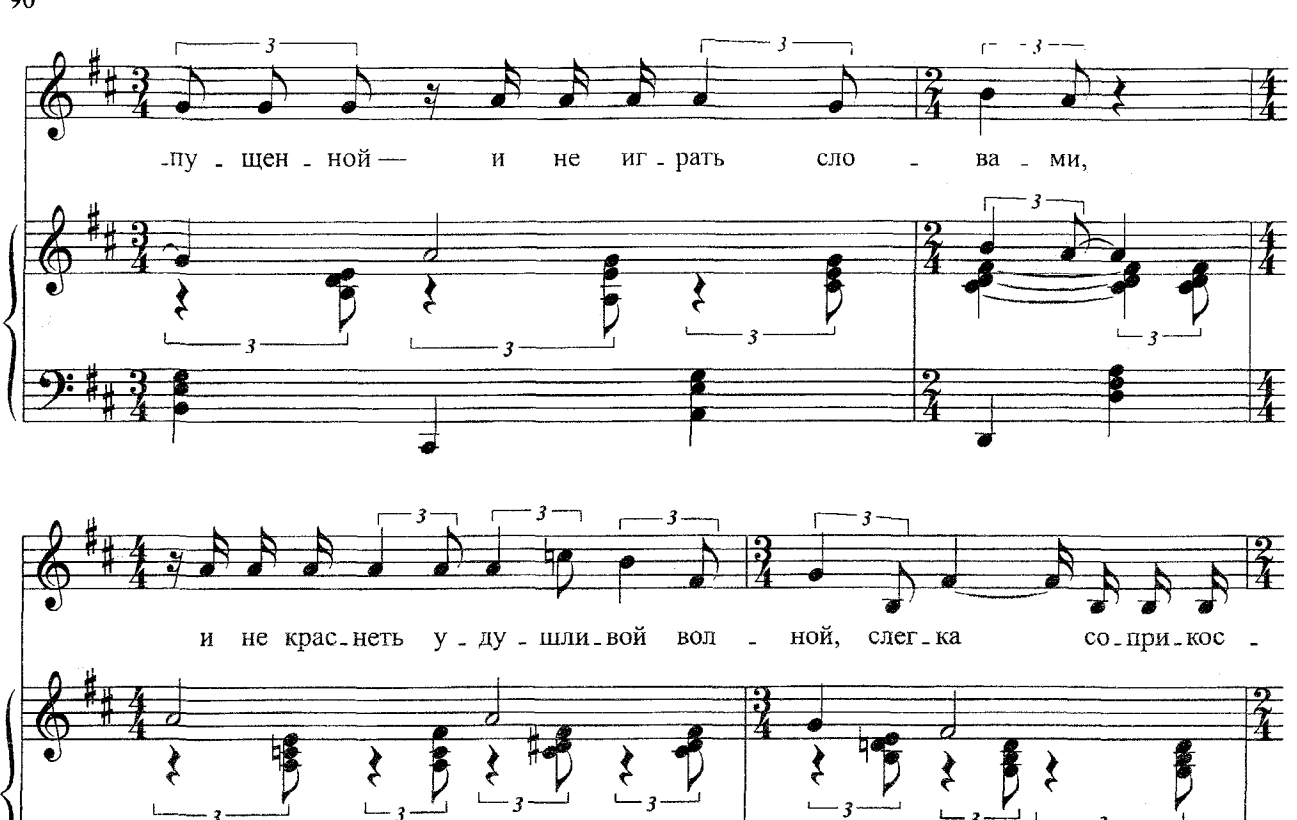

 $\overline{\textbf{h}}$ 

 $\begin{matrix} \ast \\ \ast \end{matrix}$ 

вам,

 $4\frac{1}{2}$ 

Спа си - бо

 $\cdot$  3

 $\overline{\bullet}$ 

py -

ಕ

 $\mathbf{K}a$ 

 $\frac{1}{2}$ 

 $\overline{a}$ 

 $_{\rm Ba}$ 

серд - цем

 $\overline{\mathbf{M}}$ 

 $\mathbf{3}$ 

 $-MH$ .

多り

ру. кой,

 $\frac{2}{3}$ 

 $\frac{2}{4}$ 

J

 $3a$ 

 $\overline{\mathbf{3}}$ 

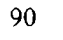

 $\overline{\phantom{a}}$ 

-нув - шись

с 3542 к

 $\overline{\mathbf{M}}$ 

 $\overline{\mathbf{3}}$ 

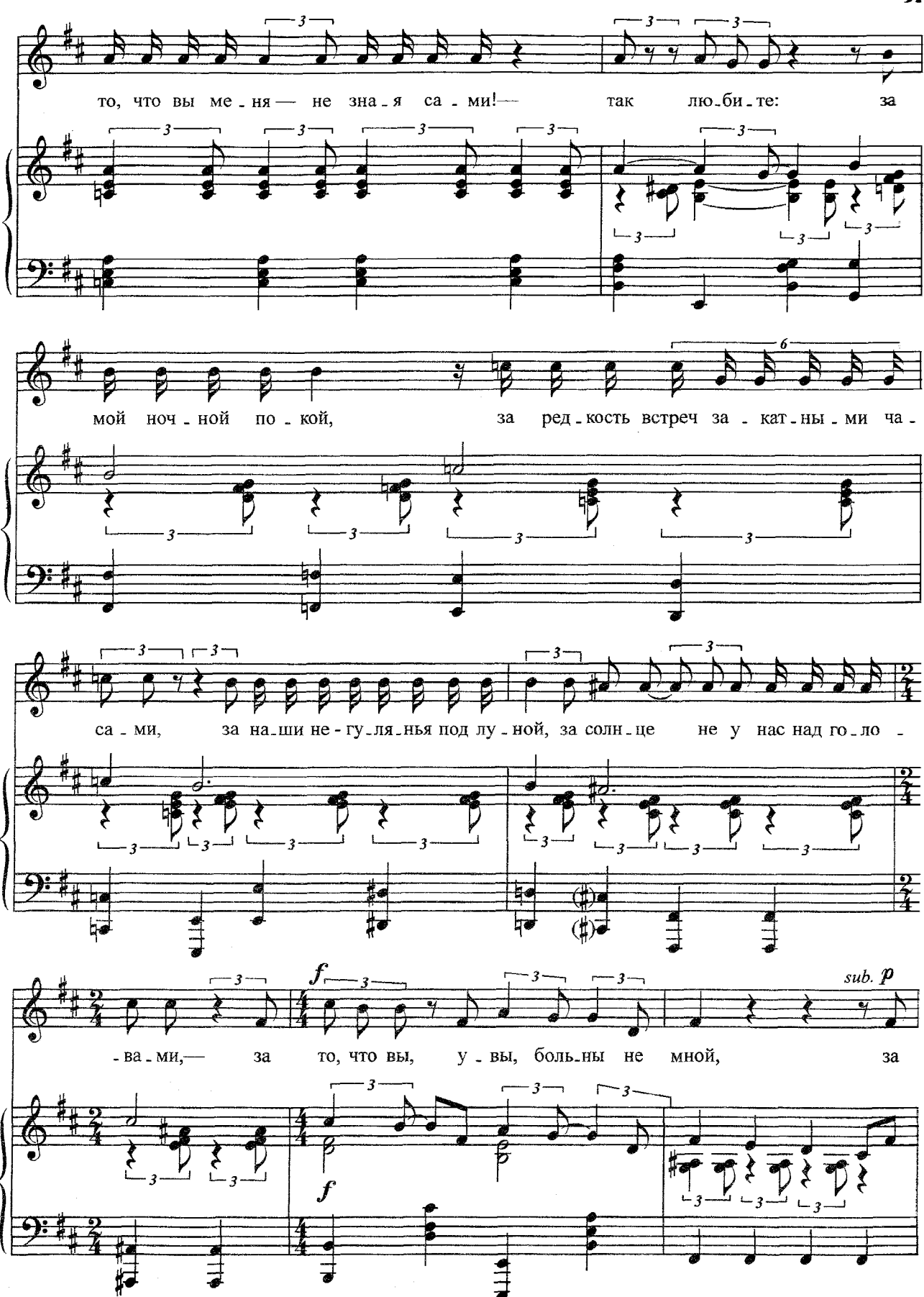

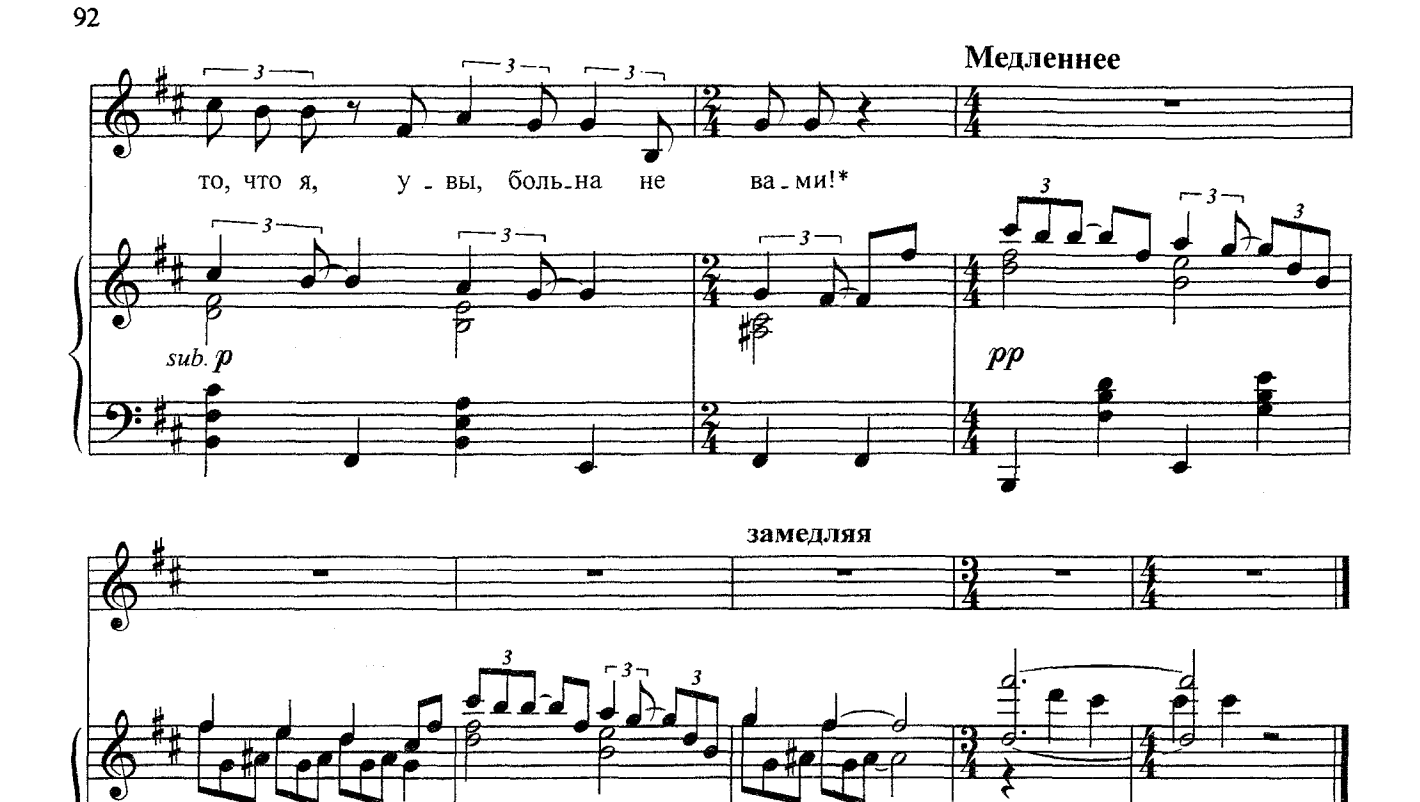

Мне нравится, что вы больны не мной, Мне нравится, что я больна не вами, Что никогда тяжелый шар земной Не уплывет под нашими ногами.

 $pp$ 

Мне нравится, что можно быть смешной -Распущенной - и не играть словами, И не краснеть удушливой волной, Слегка соприкоснувшись рукавами.

Спасибо вам, и сердцем и рукой, За то, что вы меня - не зная сами! -Так любите: за мой ночной покой, За редкость встреч закатными часами,

За наши не-гулянья под луной, За солнце не у нас над головами,-За то, что вы, увы, больны не мной, За то, что я, увы, больна не вами!

\* У М. Цветаевой: За то, что вы больны - увы! - не мной, За то, что я больна - увы! - не вами!